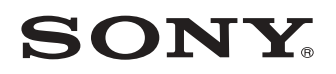

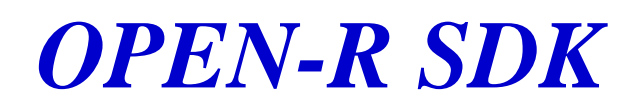

# **OPEN-R Internet Protocol Version4**

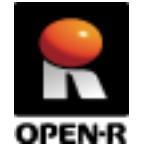

20020603-E-001 © 2003 by Sony Corporation

# **Notes on This Document**

# **Notes on Using This Document**

- ! The contents provided by this document (PDF files) are intended only for supplying information.
- $\Box$  The contents provided by this document (PDF files) are subject to change without notice.
- $\Box$  We are not responsible for errors or omissions in technical or editorial aspects concerning the contents described in this document. We also are not responsible for technical measures, correspondence, execution according to this document, as well as for the results occurred by them such as inevitable, indirect or incidental damages.

# **Notes on Copyright**

- ! Sony Corporation is the copyright holder of this document.
- $\Box$  No information in this document may be duplicated, reproduced or modified. It is also prohibited to publish the contents of this document on the Internet Website or other public media without the express written permission of Sony Corporation.

# **About Trademarks**

- ! Aperios and OPEN-R are trademarks or registered trademarks of Sony Corporation.
- ! UNIX is a registered trademark of The Open Group in the United States and/or other countries.
- ! Acrobat and Adobe is a registered trademark of Adobe Systems Incorporated.
- ! Other system names, product names, service names and firm names contained in this document are generally trademarks or registered trademarks of respective makers.

# **Index**

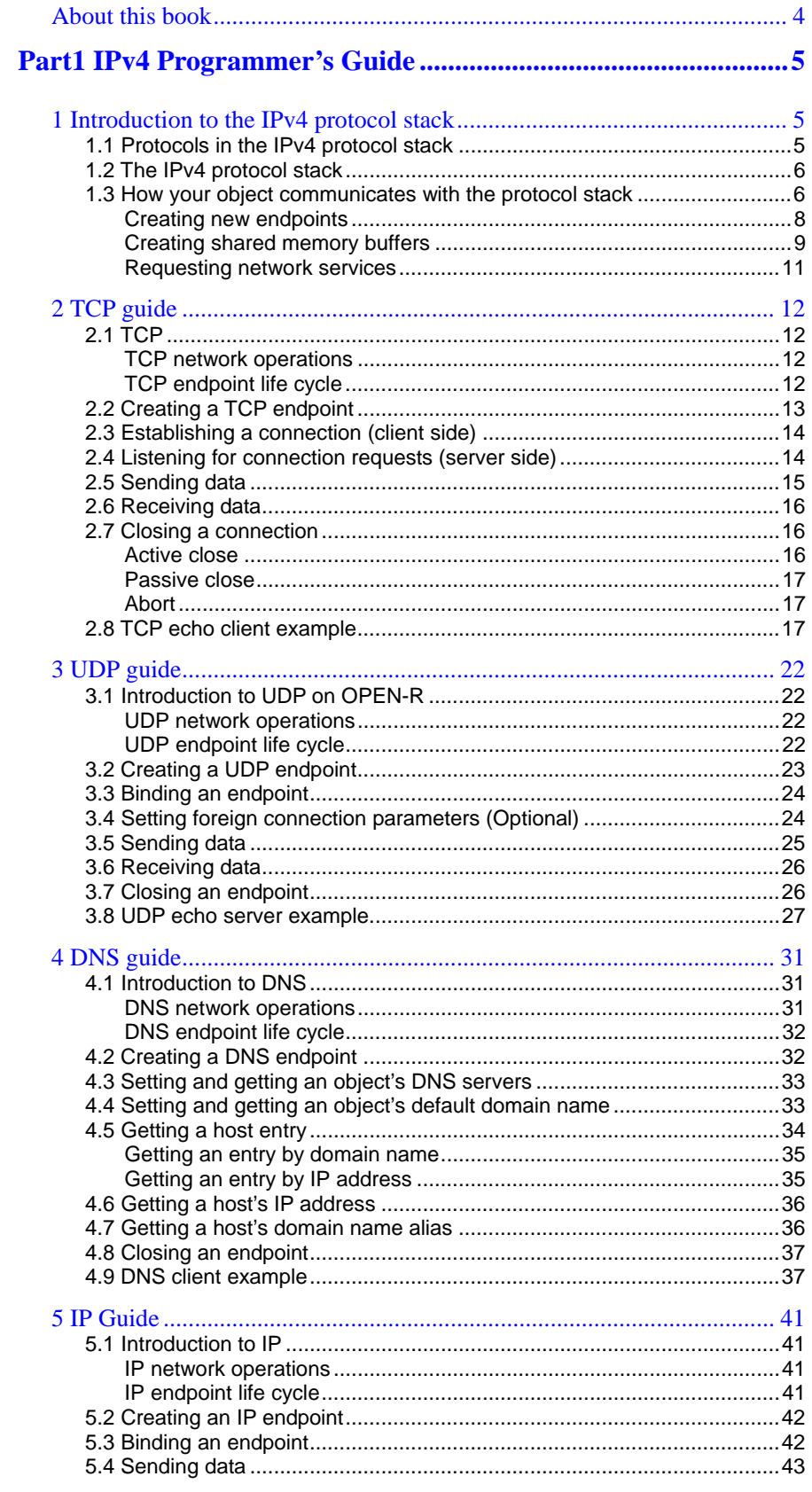

 $\overline{\phantom{a}}$ 

and the control of the control of the control of the control of the control of the control of the control of the

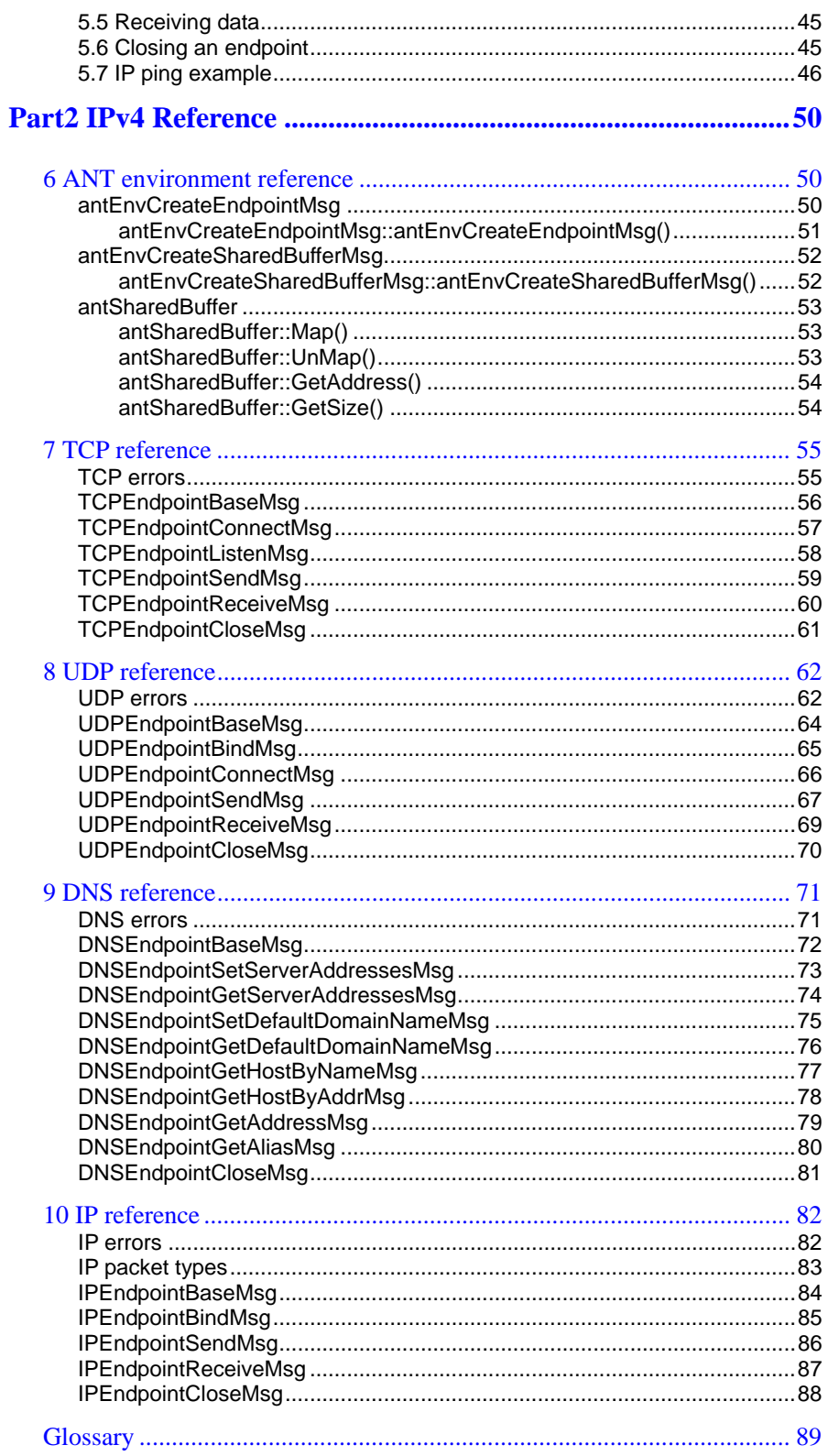

÷.

and the control of the control of the control of

н

# <span id="page-5-0"></span>**About this book**

This book describes the Internet Protocol version 4 (IPv4) implemented on OPEN-R working on OPEN-R1.1.3. This release of IPv4 includes four network protocols: TCP, UDP, IP and the client side of DHCP.

This book has two parts:

- ! IPv4 Programmer's Guide An introduction to networking on OPEN-R and to the IPv4 protocol stack. Detailed instructions are given for how OPEN-R objects can use the TCP, UDP, DNS, and IP services in the stack.
- ! IPv4 Reference Detailed descriptions of all classes, messages, errors, and operations that you will encounter when writing OPEN-R objects that communicate with the IPv4 protocol stack.

OPEN-R objects are described as "objects" in this manual. In case a remote side is not an OPEN-R host(e.g. UNIX), it is more appropriate to call it a process instead of object, but we use "object" as a generic term in this manual.

# <span id="page-6-0"></span>**Part1 IPv4 Programmer's Guide**

# <span id="page-6-1"></span>**1 Introduction to the IPv4 protocol stack**

This chapter describes the protocols in the current version of the IPv4 protocol stack, introduces this implementation of that IPStack on OPEN-R, and explains how objects communicate with the stack.

# <span id="page-6-2"></span>**1.1 Protocols in the IPv4 protocol stack**

The Internet Protocol (IP) is a protocol for sending data between hosts on the Internet. IP version 4 (IPv4) is currently the most widely used version of this protocol, and is the version available on OPEN-R. The IPv4 protocol stack on OPEN-R includes several protocols that supplement the basic IP protocol.

This release of the IPv4 protocol stack contains the following protocols:

- $\Box$  IP (Internet Protocol) The base protocol, responsible for delivering datagrams over the Internet. This is a packet-oriented, connectionless protocol, offering unreliable transfer of IP datagrams.
- ! TCP (Transmission Control Protocol) Runs on top of the IP protocol. It provides objects with a connection-oriented, reliable, byte stream service.
- □ UDP (User Datagram Protocol) Runs on top of the IP protocol. It provides objects with an unreliable datagram delivery service.
- ! DNS (Domain Name System) A service for mapping domain names to IP addresses and vice-versa.
- ! DHCP (Dynamic Host Configuration Protocol) A service for allocating reusable network addresses and additional configuration options.

## <span id="page-7-0"></span>**1.2 The IPv4 protocol stack**

On OPEN-R, the IPv4 protocol stack is implemented using the OPEN-R Networking Toolkit (ANT). The stack exists at runtime in the IPStack, which also includes the ANT runtime environment. The IPStack is an OPEN-R system layer object.

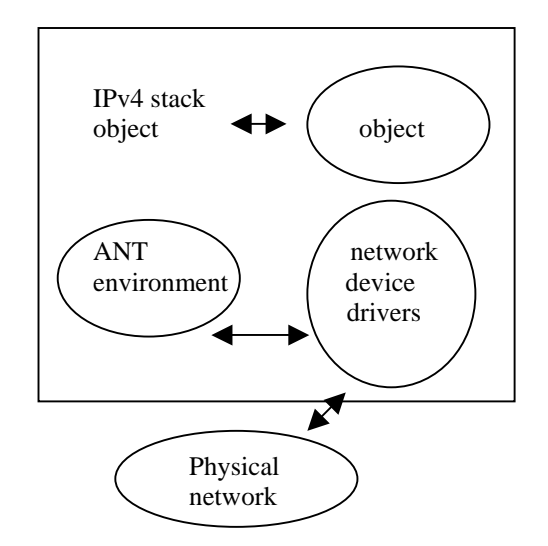

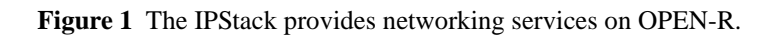

The IPStack communicates through message passing with objects and with device drivers.

## <span id="page-7-1"></span>**1.3 How your object communicates with the protocol stack**

Objects can use the network services offered by the IPv4 protocol stack. Objects communicate with the protocol stack through normal message passing, by sending special messages to and receiving special messages from the IPStack.

The first thing that an object must do is ask the IPStack to create an endpoint. An endpoint is a special ANT construct that is located at the top of the protocol stack and is responsible for communication between the object and the stack. Typically, an object requires one endpoint per network connection. For example, an object that needs to send data through a TCP connection and a UDP connection would require two endpoints. So would an object with two TCP connections. Instructions on how to create new endpoints are described later.

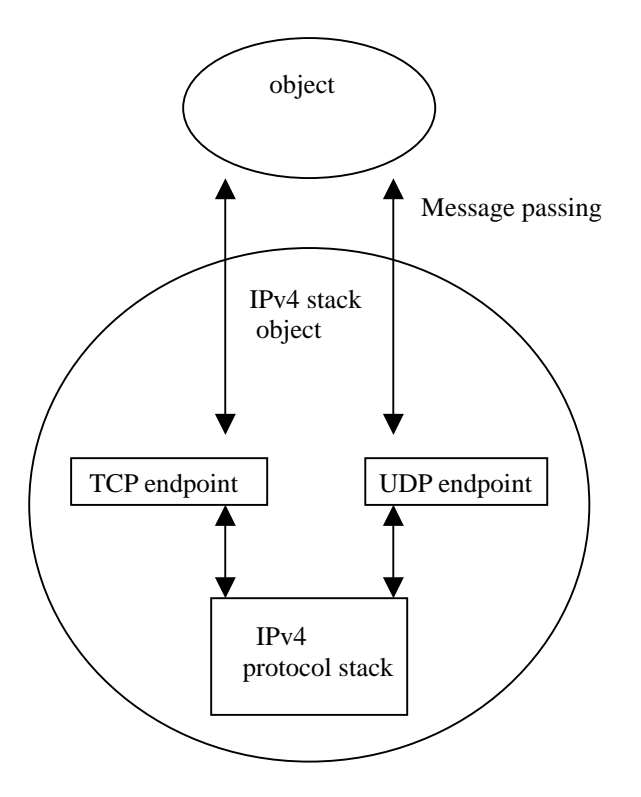

**Figure 2** Objects send requests for network services to endpoints in the IPStack. These endpoints provide access to the IPv4 protocol stack.

In addition to its endpoints, an object must also create one or more shared memory buffers. Shared memory buffers are required for exchanging data between objects and the IPv4 protocol stack. Objects and the protocol stack do not necessarily share the same address space, so they cannot exchange pointers to the data being transferred. Shared memory buffers, implemented by the antSharedBuffer structure, map a common memory area into the address space of both objects. Instructions on how to create shared memory buffers are described later.

All messages sent to the IPStack are inherited from the antEnvMsg structure. This structure provides the basic message handling constructs such as Send() and Call(). Each service offered by a protocol has a specific inherited message type: for example, a request to send data by TCP is made with a TCPEndPointSendMsg, and a request to bind a UDP connection is made with a UDPEndPointBindMsg.

#### <span id="page-9-0"></span>**Creating new endpoints**

To create a new endpoint for any protocol in the IP stack, your object sends an antEnvCreateEndpointMsg to the IPStack. In the antEnvCreateEndpointMsg, your object specifies which protocol the endpoint is required to implement, and how much memory should be allocated to the endpoint's SDU pool. The IPStack creates a new endpoint for the specified protocol and replies to the antEnvCreateEndpointMsg. The ModuleRef parameter in this message now stores a reference to the new endpoint.

#### **Example**

In this example, an object creates a new TCP endpoint. This process is exactly the same for other protocols in the IPStack, except the object would specify a different type of endpoint. See the \$IPv4\_ROOT/Examples/TCP directory for the complete TCP example.

To begin, the object creates a message that requests a new TCP endpoint:

```
antEnvCreateEndpointMsg createMsg( 
   EndpointType_TCP, 
   4 * PACKETSIZE 
);
```
The following endpoint types are available:

- □ EndpointType\_TCP
- **EndpointType UDP**
- □ EndpointType DNS
- □ EndpointType\_IP

Notice that the object requests an SDU pool that is four times greater than the packet size (4 \* PACKETSIZE). An SDU pool is an internal ANT construct that stores data in the protocol stack. As a guideline, always create an SDU pool that is slightly larger than the largest packet that you expect to send. For example, 8-KB packets would require an SDU pool of approximately 10 KB.

The object now sends the message to the IPStack:

```
createMsg.Call( 
   IPStackRef, 
   sizeof(antEnvCreateEndpointMsg) 
);
```
The Call() method is inherited from antEnvMsg. It specifies an antStackRef to the IPStack (IPStackRef), and the size of the message. The Call() method sends the message synchronously, which means that the object will continue only when it receives a reply.

When the object receives a reply, it gets a reference to the new endpoint:

```
endpoint = createMsg.moduleRef;
```
This reference enables the object to communicate with the new endpoint. For the TCP protocol, the object can send messages that request services such as connecting, listening, sending, receiving, and closing. Other protocols may offer different services.

### <span id="page-10-0"></span>**Creating shared memory buffers**

Shared memory buffers are implemented by the antSharedBuffer structure. They map a shared memory area to the address spaces of your object and the protocol stack. When your object exchanges data with the protocol stack, the data is identified by a pointer to the shared buffer and an offset in the buffer. antSharedBuffer automatically converts this offset to a location in the object's address space, as shown in Figure 3.

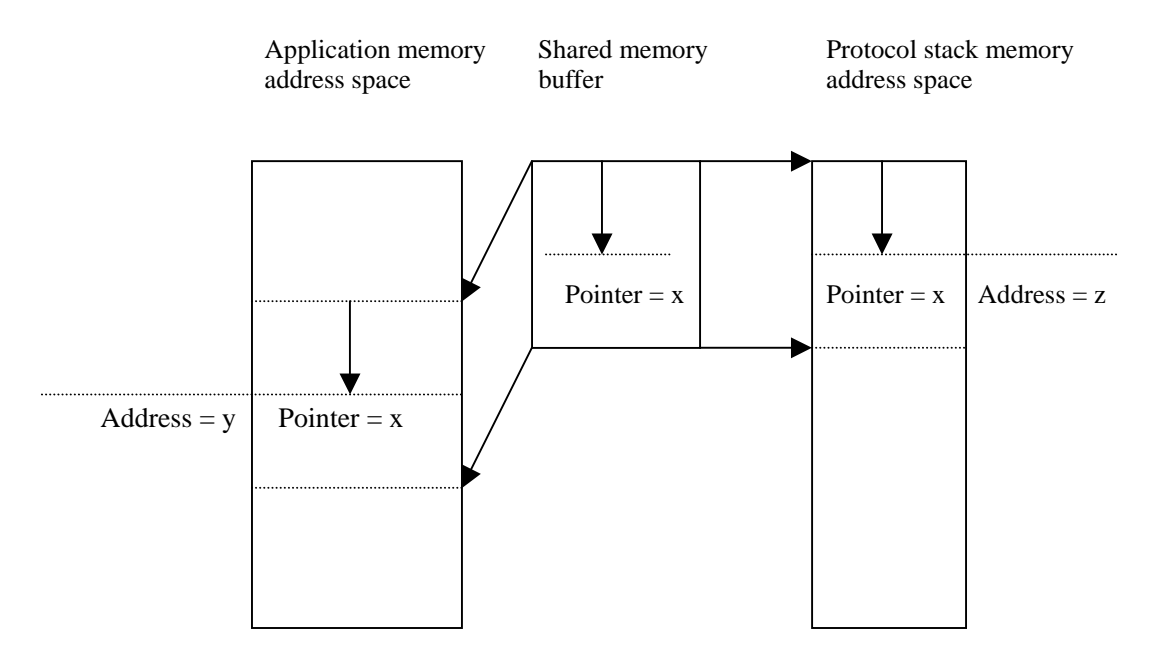

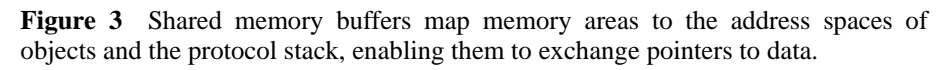

Your object can create a single shared buffer, or it can create several buffers for specific operations such as send and receive.

Shared buffers are allocated and deallocated by the OPEN-R shared memory management routines. These routines can take a long time to execute, so you should create and delete shared buffers only when necessary. Try to reuse existing buffers whenever possible. Typically, you would create a send buffer and a receive buffer for every new endpoint, and then reuse these buffers for all subsequent send and receive operations on that endpoint.

There are also some restrictions on the size of shared buffers. Normally, the size that you request will be rounded up to the nearest multiple of the page size on OPEN-R. The page size of OPEN-R in memory protection mode is 4096 bytes. Therefore, using this mode, if you request a 7000-byte shared buffer, the buffer will be 8192 bytes (4096\*2).

You can use shared buffers in many ways, but the needs of your particular object will help you to decide which approach to follow.

To create a shared buffer, your object sends an antEnvCreateSharedBufferMsg to the IPStack, specifying the size of the buffer. The IPStack creates the shared buffer and replies to the antEnvCreateSharedBufferMsg. The buffer parameter in this message now stores a reference to the new antSharedBuffer. Your object then maps the buffer to its address space, by invoking the antSharedBuffer::Map() method.

For descriptions of antEnvCreateSharedBufferMsg and antSharedBuffer, see the "ANT environment reference".

#### **Example**

In this example, a TCP client object creates two shared buffers: one for data being sent, and one for data being received.

To begin, the object creates a message that requests a new shared buffer:

antEnvCreateSharedBufferMsg bufferMsg(PACKETSIZE);

The specified buffer size is the same as the packet size, because the object will exchange data with the protocol stack only one packet at a time. As a general guideline, a shared memory buffer should be able to hold the largest packet that will be sent or received by the object.

The object now sends the message to the IPStack:

```
bufferMsg.Call( 
   IPStackRef, 
   sizeof(antEnvCreateSharedBufferMsg) 
);
```
The Call() method is inherited from antEnvMsg. It specifies an antStackRef to the IPStack (IPStackRef), and the size of the message. The Call() method sends the message synchronously, which means the object will continue only when it receives a reply.

When the object receives a reply, it gets a reference to the new shared buffer and defines it as a send buffer:

sendBuffer = bufferMsg.buffer;

Finally, the object maps the shared buffer to its address space:

```
sendBuffer.Map()
```
To create a receive buffer, the object repeats the above process by once again sending the antEnvCreateSharedBufferMsg to the IPStack:

```
bufferMsg.Call( 
   IPStackRef, 
   sizeof(antEnvCreateSharedBufferMsg) 
); 
receiveBuffer = bufferMsg.buffer; 
receiveBuffer.Map()
```
When the object sends data to the protocol stack, it sends a pointer to the data inside the send buffer. When it receives data from the protocol stack, it will receive a pointer to data in the receive buffer. The antSharedBuffer structure automatically converts these pointers to locations in the address space of the object or protocol stack.

#### <span id="page-12-0"></span>**Requesting network services**

To request a service from a protocol in the IP protocol stack, an object creates a message and sends it to the appropriate endpoint in the IPStack. The message type identifies which service is required, and the message contents include the information needed to perform the service (such as IP addresses, port numbers, pointers to data in shared buffers, and so on).

Each protocol offers a unique set of messages that have been inherited from antEnvMsg. For descriptions of these messages, see the TCP, UDP, DNS, and IP sections of the IPv4 Reference.

### **Example**

In this example, an object opens a TCP connection to another host. To begin, it creates a message that requests the connection:

```
TCPEndpointConnectMsg connectMsg( 
   endpoint, 
  0,0, "193.74.243.95", 
   7 
);
```
The first parameter, endpoint, identifies the TCP endpoint to which the message will be sent. The next two parameters, both 0, will return the local IP address and port number when the connection is established. The last two parameters specify the IP address and port number of the host to which the connection should be established.

The object now sends the message to the TCP endpoint in the IPStack:

```
connectMsg.Call( 
   IPStackRef, 
   sizeof(TCPEndpointConnectMsg) 
);
```
The Call() method is inherited from antEnvMsg. It specifies an antStackRef to the IPStack (IPStackRef), and the size of the message. The Call() method sends the message synchronously, which means the object will continue only when it receives a reply.

# <span id="page-13-0"></span>**2 TCP guide**

This chapter introduces the TCP protocol on OPEN-R, and explains how your object can use the TCP services offered by the IPv4 protocol stack.

# <span id="page-13-1"></span>**2.1 TCP**

TCP (Transmission Control Protocol) runs on top of the IP layer in the IPv4 protocol stack. TCP provides objects with a reliable, byte stream service. TCP is a connection-oriented protocol, so the sending and receiving objects need to establish a connection before any data transfer can take place.

### <span id="page-13-2"></span>**TCP network operations**

On OPEN-R, the IPv4 protocol stack offers the following TCP operations to objects:

- □ Connect Open a TCP connection to an object on another host.
- $\Box$  Listen Start listening for connection requests. This operation is typically performed by server objects instead of a connect operation. Server objects normally accept incoming TCP connections from client objects.
- ! Send Send data over an open connection.
- $\Box$  Receive Receive data from an open connection.
- □ Close Close a TCP connection.

Your object performs these operations by sending special messages to a TCP endpoint in the IPStack. These messages are inherited from TCPEndpointBaseMessage, which is itself inherited from antEnvMsg. For descriptions of these messages, see "Chapter7 TCP reference."

For an overview of how objects create endpoints and request network services, see "1.3 How your object communicates with the protocol stack."

### <span id="page-13-3"></span>**TCP endpoint life cycle**

Figure 4 shows the state transitions of a TCP endpoint during its life cycle. These transitions illustrate the possible sequence of events and operations in a TCP connection. The message types shown in Figure 4 are described fully in the IPv4 Reference.

Your object requires one endpoint for each open network connection. You cannot request a new connection if a connection has already been established—your object must create a new endpoint first.

An endpoint can perform only one similar operation at a time. For example, if you send a TCPEndpointListenMsg to an endpoint that is already listening, the endpoint will return a TCP\_CONNECTION\_BUSY or TCP\_OPERATION\_INVALID error. However, it is possible to perform a send and receive operation at the same time.

# <span id="page-14-0"></span>**2.2 Creating a TCP endpoint**

Before your object can open a TCP connection, it must create a new TCP endpoint. Your object requires a new endpoint for each TCP connection that it opens. The process for creating an endpoint is the same for each protocol in the IPStack, and is described in detail in "How your object communicates with the protocol stack."

See the /\$IPv4\_ROOT/Examples/TCP directory for a full working TCP example.

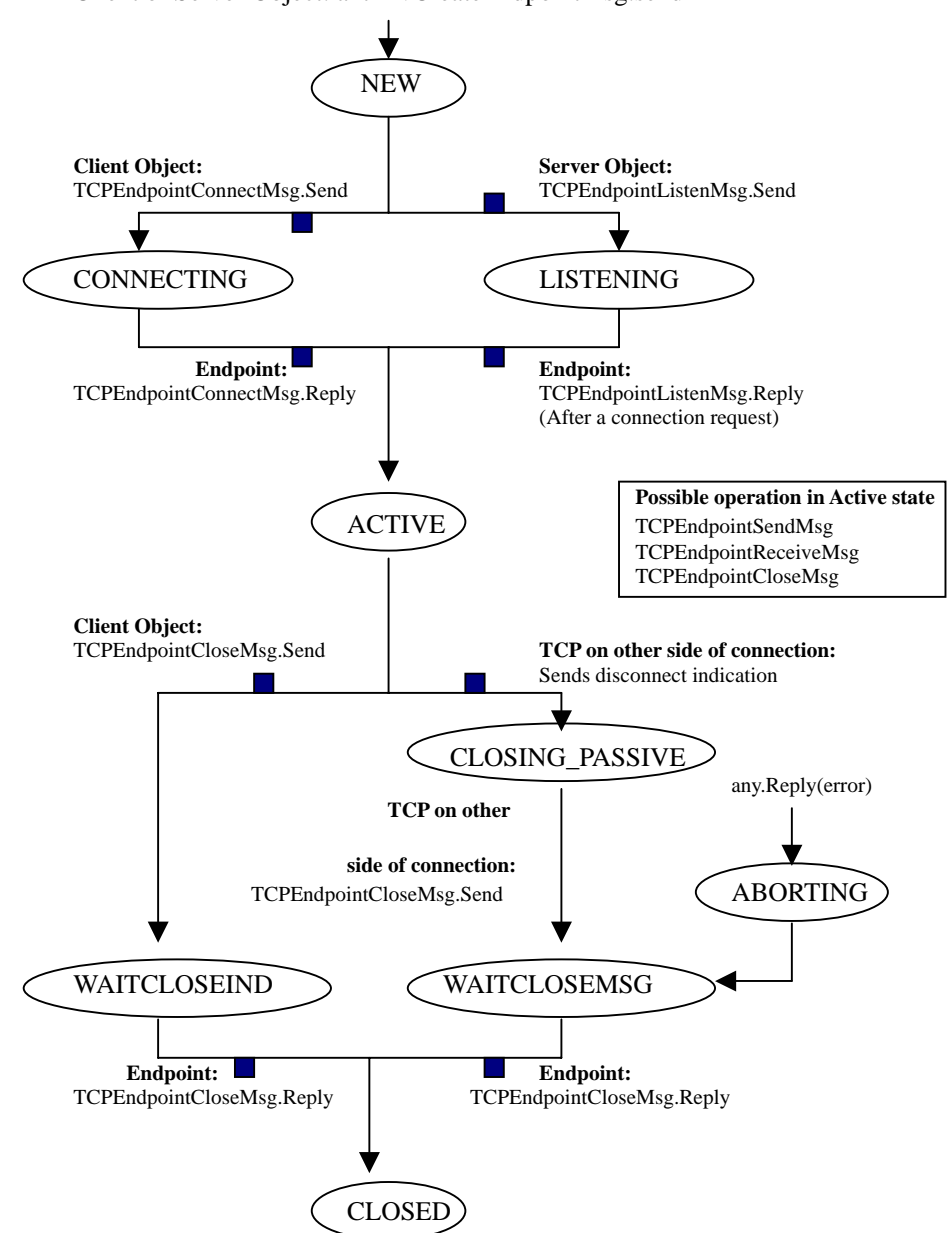

Client or Server Object: antEnvCreateEndpointMsg.send

**Figure 4** The state transitions of a TCP endpoint

## <span id="page-15-0"></span>**2.3 Establishing a connection (client side)**

When a client object needs to establish a TCP connection with a server, it sends a TCPEndpointConnectMsg to its endpoint in the IPStack. Table 1 shows the parameters in this message.

**Table 1** Parameters in TCPEndpointConnectMsg

| <b>Parameter</b>         | <b>Description</b>                                                                                                 |
|--------------------------|----------------------------------------------------------------------------------------------------|
| <b>IPAddress1Address</b> | (out) Returns the local IP address, when the connection has<br>been established.                                   |
| <b>PortlPort</b>         | (out) Returns an ephemeral port number assigned to the<br>client object, when the connection has been established. |
| <b>IPAddressfAddress</b> | (in) The IP address of the host that you need to connect to.                                                       |
| PortfPort                | (in) The port number of the object that you need to connect<br>to.                                                 |

When a connection is established, the TCP endpoint returns the fully specified IP addresses and port numbers. The objects on the two hosts can now send and receive data over the connection.

## <span id="page-15-1"></span>**2.4 Listening for connection requests (server side)**

A server object accepts connection requests from client objects. This means that the server object must listen for requests, and establish a connection only when it receives a request. Normally, it will accept requests only for connections to a specific port number. For example, an FTP server accepts connections only on the FTP port, equal to 21.

For a server object to handle multiple clients concurrently, it must perform more than one listen operation. Each listen operation waits for connection requests on the same port number. The server object requires a separate endpoint for each listen operation.

To start listening for connection requests, your server object sends a TCPEndpointListenMsg to its endpoint in the IPStack. Table 2 shows the parameters in this message.

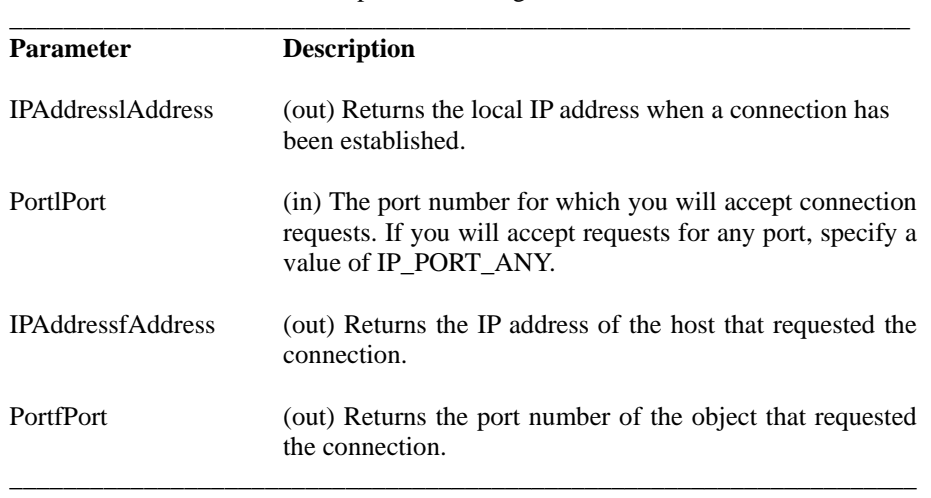

**Table 2** Parameters in TCPEndpointListenMsg

When a connection request is received, the TCP endpoint establishes the connection and returns the fully specified IP addresses and port numbers.

# <span id="page-16-0"></span>**2.5 Sending data**

To send data over an open TCP connection, your object sends a TCPEndpointSendMsg to its endpoint in the IPStack. Table 3 shows the parameters in this message.

**Table 3** Parameters in TCPEndpointSendMsg

| <b>Parameter</b> | <b>Description</b>                                                                             |
|------------------|------------------------------------------------------------------------------------------------|
| buffer           | (in) Pointer to the data being sent.                                                           |
|                  | The data must be stored in a shared memory buffer defined by the<br>antSharedBuffer structure. |
| s <sub>17e</sub> | (in) The size, in bytes, of the data being sent.                                               |

The TCP endpoint replies to this message when the data has been processed by the IP stack and the buffer can be reused.

## <span id="page-17-0"></span>**2.6 Receiving data**

To receive data from an open TCP connection, your object sends a TCPEndpointReceiveMsg to its TCP endpoint in the IPStack. Table 4 shows the parameters in this message.

**Table 4** Parameters in TCPEndpointReceiveMsg

| <b>Parameter</b> | <b>Description</b>                                                                                                    |
|------------------|----------------------------------------------------------------------------------------------------|
| buffer           | (in) Pointer to a memory area where the incoming data should be<br>written. This area must be in a shared memory buffer defined by<br>the antSharedBuffer structure.                                                           |
| sizeMin          | (in/out) Specifies the minimum number of bytes to receive. When<br>the receive operation has completed and the endpoint has replied to<br>the object, this parameter returns the actual number of bytes that<br>were received. |
| sizeMax          | (in/out) Specifies the maximum number of bytes to receive. When<br>the receive operation has completed and the endpoint has replied to<br>the object, this parameter returns the actual number of bytes that<br>were received. |

The TCP endpoint replies to this message when the data has been copied into the receive buffer. Note that when all data in the transmission has been received and the TCP connection is closed, the last receive request may hold a smaller number of bytes than what is specified in sizeMin.

## <span id="page-17-1"></span>**2.7 Closing a connection**

A TCP connection can be closed three different ways:

- $\Box$  Active close The close request is sent directly by your object.
- $\Box$  Passive close The close request is sent by the object on the other side of the connection.
- $\Box$  Abort An error occurs, which closes the connection unexpectedly.

The following sections provide details on each of these methods of closing a connection.

### <span id="page-17-2"></span>**Active close**

An active close occurs when your object initiates the closing of the TCP connection. To perform an active close, your object sends a TCPEndpointCloseMsg to its endpoint in the IPStack.

When your object performs an active close, it can no longer send or receive data. The object on the other side of the connection will receive the rest of the transmission, and then it will receive an indication that the connection has been closed. From the perspective of the other object, a passive close has occurred.

#### <span id="page-18-0"></span>**Passive close**

A passive close occurs when the object on the other side of the network closes the TCP connection (by performing an active close). After your object has received the entire data transmission, a TCP\_CONNECTION\_CLOSED error will occur. Your object must then complete the passive close by sending a TCPEndpointCloseMsg to its endpoint in the IPStack.

## <span id="page-18-1"></span>**Abort**

An abort occurs when something unexpected happens to the TCP connection. For example:

- $\Box$  The connection has been lost and it times out.
- $\Box$  A connection request takes too much time and is aborted by the requesting object.
- ! A normal active or passive close takes too much time and is aborted by one of the objects.
- □ An object decides to abort the connection.

An abort purges all data from the shared buffers and immediately closes the connection.

To abort a connection, your object sends a TCPEndpointCloseMsg to its endpoint in the IPStack. This message has one parameter, a boolean called abort. If TRUE, the TCP connection is aborted, instead of being shut down in an orderly fashion.

## <span id="page-18-2"></span>**2.8 TCP echo client example**

This section provides an example of a TCP echo client program, which illustrates how to use the TCP messages.

The TCP echo client establishes a connection to a TCP echo server, transfers some data, and closes the connection when it receives its data back from the server.

In this example, it should be possible to send and receive data at the same time. Therefore, the asynchronous version of antEnvMsg method is used in certain cases. This means that the number of entrypoints and the stubs to process these messages must be defined. See "Entry point definition" for numbering the entry points.

\_\_\_\_\_\_\_\_\_\_\_\_\_\_\_\_\_\_\_\_\_\_\_\_\_\_\_\_\_\_\_\_\_\_\_\_\_\_\_\_\_\_\_\_\_\_\_\_\_\_\_\_\_\_\_\_\_\_\_\_\_\_\_\_\_\_\_\_

Variable definitions

```
#include <ant.h> 
#include <EndpointTypes.h> 
#include <TCPEndpointMsg.h> 
The entrypoints: 
enum 
{ 
   Entry_Initialize = 0, 
   Entry_ReceiveCont = 1, 
  Entry SendCont = 2,
   Echo_NumEntries = 3 
}; 
OPEN-R OID and antStackRef are necessary for the message 
passing: 
OID myOID;
```
antStackRef IPStackRef;

Predefined values used by the client: #define ECHOSERVER\_IP "168.1.2.3" #define ECHOSERVER\_PORT 7 #define PACKETSIZE 1024 #define ECHOSIZE PACKETSIZE \* 100 #define POOLSIZE 4096 The shared buffers used to transfer data: antSharedBuffer sendBuffer; byte\* sendData; antSharedBuffer receiveBuffer; byte\* receiveData; The TCP connection: antModuleRef connection; uint32 bytesSent; uint32 bytesReceived; \_\_\_\_\_\_\_\_\_\_\_\_\_\_\_\_\_\_\_\_\_\_\_\_\_\_\_\_\_\_\_\_\_\_\_\_\_\_\_\_\_\_\_\_\_\_\_\_\_\_\_\_\_\_\_\_\_\_\_\_\_\_\_\_\_\_\_\_

Entry point definition

Entry points are defined for the following processes.

- $\Box$  Object initialization
- □ Send request has been processed
- $\Box$  Receive request has been completed

The following description is needed for stub.cfg. See "Extra entry, 2.3 Stub in Programmer's Guide" for the details of the definition of entry points. \_\_\_\_\_\_\_\_\_\_\_\_\_\_\_\_\_\_\_\_\_\_\_\_\_\_\_\_\_\_\_\_\_\_\_\_\_\_\_\_\_\_\_\_\_\_\_\_\_\_\_\_\_\_\_\_\_\_\_\_\_\_\_\_\_\_

```
Extra: Initialize() 
Extra: ReceiveCont() 
Extra: SendCont()
```
:

Executing a stubgen2 command generates xxxStub.cc where the following are described. \_\_\_\_\_\_\_\_\_\_\_\_\_\_\_\_\_\_\_\_\_\_\_\_\_\_\_\_\_\_\_\_\_\_\_\_\_\_\_\_\_\_\_\_\_\_\_\_\_\_\_\_\_\_\_\_\_\_\_\_\_\_\_\_\_\_\_\_

\_\_\_\_\_\_\_\_\_\_\_\_\_\_\_\_\_\_\_\_\_\_\_\_\_\_\_\_\_\_\_\_\_\_\_\_\_\_\_\_\_\_\_\_\_\_\_\_\_\_\_\_\_\_\_\_\_\_\_\_\_\_\_\_\_\_\_

```
GEN_ENTRY(_Initializestub, __Initialize);<br>GEN_ENTRY(_ReceiveContstub, __ReceiveCont);
GEN_ENTRY(_ReceiveContstub,
GEN_ENTRY(_SendContstub, _SendCont); 
ObjectEntry ObjectEntryTable[]= { 
Service State State
        \{Extra\_Entry[0], \t (Entry)_{Initialize stub}\}, \\{Extra\_Entry[1], \t (Entry)_{Receivedcont}\},(Entry)_ReceiveCont},<br>(Entry) SendCont},
        \{Extra_Entry[2],<br>{UNIDEF,
                                      {UNIDEF, (Entry)_ENTRY_UNDEF} 
}; 
____________________________________________________________________
```
The number of Entry points is determined by the order of the elements in ObjectEntryTable[].

#### Initialize the object

This function is invoked when the client object starts up. It performs the following operations:

- $\Box$  Create the shared buffers
- $\Box$  Create the TCP endpoint

\_\_\_\_\_\_\_\_\_\_\_\_\_\_\_\_\_\_\_\_\_\_\_\_\_\_\_\_\_\_\_\_\_\_\_\_\_\_\_\_\_\_\_\_\_\_\_\_\_\_\_\_\_\_\_\_\_\_\_\_\_\_\_\_\_\_\_\_

□ Connect to the TCP echo server

```
void Initialize(void) 
{ 
Get some OIDs for the OPEN-R message passing: 
   WhoAmI(&myOID); 
   IPStackRef = antStackRef("IPStack"); 
Initialize counters: 
   bytesSent = 0; 
   bytesReceived = 0; 
Allocate a shared buffer for receiving data: 
   antEnvCreateSharedBufferMsg receiveBufferMsg(PACKETSIZE); 
   receiveBufferMsg.Call( 
     IPStackRef, 
     sizeof(antEnvCreateSharedBufferMsg) 
   ); 
   if (ANT_SUCCESS != receiveBufferMsg.error) 
   { 
    EXIT();
   } 
  receiveBuffer = receiveBufferMsg.buffer;
   receiveBuffer.Map(); 
Store the base address of the receive buffer: 
   receiveData = (byte*)receiveBuffer.GetAddress(); 
Do the same steps to get the send buffer: 
  sendData = (byte*)sendBuffer.GetAddress();
Create a TCP connection: 
   antEnvCreateEndpointMsg createMsg(EndpointType_TCP, 
POOLSIZE); 
   createMsg.Call( 
     IPStackRef, 
     sizeof(antEnvCreateEndpointMsg) 
   ); 
   if (ANT_SUCCESS != createMsg.error) 
  \{EXIT();
 } 
   connection = createMsg.moduleRef; 
Connect to the echo server: 
   TCPEndpointConnectMsg connectMsg( 
     connection, 
     IP_ADDR_ANY, 
     IP_PORT_ANY, 
     ECHOSERVER_IP, 
     ECHOSERVER_PORT 
   ); 
   connectMsg.Call( 
     IPStackRef, 
     sizeof(TCPEndpointConnectMsg) 
   ); 
   if (TCP_SUCCESS != connectMsg.error) 
   {
```

```
 EXIT() 
   } 
The connection is now established. To get information about the connection, you examine connectMsq.lAddress,
the connection, you examine connectMsg.lAddress, 
connectMsg.lPort, connectMsg.fAddress, and connectMsg.fPort. 
Start sending and receiving data: 
   DoSend(); 
   DoReceive(); 
  EXIT();
} 
____________________________________________________________________
```
\_\_\_\_\_\_\_\_\_\_\_\_\_\_\_\_\_\_\_\_\_\_\_\_\_\_\_\_\_\_\_\_\_\_\_\_\_\_\_\_\_\_\_\_\_\_\_\_\_\_\_\_\_\_\_\_\_\_\_\_\_\_\_\_\_\_\_\_

Close the TCP connection

This function destroys the shared buffers and closes the connection.

```
void Close() 
{ 
   receiveBuffer.UnMap(); 
   antEnvDestroySharedBufferMsg 
receiveBufferMsg(receiveBuffer); 
   receiveBufferMsg.Call( 
     IPStackRef, 
     sizeof(antEnvDestroySharedBufferMsg) 
   ); 
Do same for the send buffer: 
   ... 
Then close the connection: 
   TCPEndpointCloseMsg closeMsg(connection); 
   closeMsg.Call( 
     IPStackRef, 
     sizeof(TCPEndpointCloseMsg) 
   ); 
}
```
## Receive data

These functions receive data until enough data has arrived. Then the TCP connection is closed. Two functions are used, to introduce asynchronisity.

\_\_\_\_\_\_\_\_\_\_\_\_\_\_\_\_\_\_\_\_\_\_\_\_\_\_\_\_\_\_\_\_\_\_\_\_\_\_\_\_\_\_\_\_\_\_\_\_\_\_\_\_\_\_\_\_\_\_\_\_\_\_\_\_\_\_\_\_

\_\_\_\_\_\_\_\_\_\_\_\_\_\_\_\_\_\_\_\_\_\_\_\_\_\_\_\_\_\_\_\_\_\_\_\_\_\_\_\_\_\_\_\_\_\_\_\_\_\_\_\_\_\_\_\_\_\_\_\_\_\_\_\_\_\_\_\_

DoReceive() tries to receive between 1 and PACKETSIZE bytes.

```
void DoReceive() 
{ 
   TCPEndpointReceiveMsg receiveMsg( 
     connection, 
     receiveData, 
     1, 
     PACKETSIZE 
   ); 
   receiveMsg.Send( 
     IPStackRef, 
     myOID, 
     Entry_ReceiveCont, 
     sizeof(TCPEndpointReceiveMsg) 
   ); 
} 
____________________________________________________________________
```
ReceiveCont() is invoked when a receive request has been completed. If all sent data has been received, the TCP connection is closed—otherwise, a new receive request is posted.

```
void ReceiveCont(ANTENVMSG _msg) 
{ 
   TCPEndpointReceiveMsg* msg; 
   msg = (TCPEndpointReceiveMsg*)antEnvMsg::Receive(_msg); 
   if (TCP_SUCCESS == msg->error) 
   { 
     bytesReceived += msg->sizeMin; 
     if (bytesReceived < ECHOSIZE) 
     { 
       DoReceive(); 
     } else { 
       Close(); 
 } 
   } 
   else 
   { 
     Close(); 
 } 
  EXIT();
}
```
\_\_\_\_\_\_\_\_\_\_\_\_\_\_\_\_\_\_\_\_\_\_\_\_\_\_\_\_\_\_\_\_\_\_\_\_\_\_\_\_\_\_\_\_\_\_\_\_\_\_\_\_\_\_\_\_\_\_\_\_\_\_\_\_\_\_\_\_

## Send data

These functions send data to the echo server. Two functions are used, to introduce asynchronisity.

\_\_\_\_\_\_\_\_\_\_\_\_\_\_\_\_\_\_\_\_\_\_\_\_\_\_\_\_\_\_\_\_\_\_\_\_\_\_\_\_\_\_\_\_\_\_\_\_\_\_\_\_\_\_\_\_\_\_\_\_\_\_\_\_\_\_\_

\_\_\_\_\_\_\_\_\_\_\_\_\_\_\_\_\_\_\_\_\_\_\_\_\_\_\_\_\_\_\_\_\_\_\_\_\_\_\_\_\_\_\_\_\_\_\_\_\_\_\_\_\_\_\_\_\_\_\_\_\_\_\_\_\_\_

DoSend() sends PACKETSIZE bytes to the echo server.

```
void DoSend() 
{ 
   TCPEndpointSendMsg sendMsg( 
     connection, 
     sendData, PACKETSIZE 
   ); 
   sendMsg.Send( 
     IPStackRef, 
     myOID, Entry_SendCont, 
     sizeof(TCPEndpointSendMsg) 
   ); 
} 
SendCont() is invoked when the send buffer has been processed 
by the IP stack and can be reused by the object. If more data 
needs to be sent, it will post another send request. 
void SendCont(ANTENVMSG _msg) 
{ 
   TCPEndpointSendMsg* msg; 
   msg = (TCPEndpointSendMsg*)antEnvMsg::Receive(_msg); 
   if (TCP_SUCCESS == msg->error) 
   { 
     bytesSent += msg->size; 
     if (bytesSent < ECHOSIZE) 
     \{ DoSend(); 
     } 
   } 
   else 
   { 
    Close(); 
   } 
   EXIT(); 
}
```
\_\_\_\_\_\_\_\_\_\_\_\_\_\_\_\_\_\_\_\_\_\_\_\_\_\_\_\_\_\_\_\_\_\_\_\_\_\_\_\_\_\_\_\_\_\_\_\_\_\_\_\_\_\_\_\_\_\_\_\_\_\_\_\_\_\_\_\_

# <span id="page-23-0"></span>**3 UDP guide**

This chapter introduces the UDP protocol on OPEN-R, and explains how your object can use the UDP services offered by the IPv4 protocol stack.

## <span id="page-23-1"></span>**3.1 Introduction to UDP on OPEN-R**

UDP (User Datagram Protocol) is a protocol that runs on top of the IP layer in the IPv4 protocol stack. It forwards packets of data, or datagrams, to the IP layer, which delivers the packets over the network. UDP offers objects a connectionless, unreliable datagram delivery service. Connectionless means that the sending and receiving hosts do not establish a connection.

UDP is used by object-layer protocols such as TFTP, DNS, NFS, and so on.

### <span id="page-23-2"></span>**UDP network operations**

On OPEN-R, the IPv4 protocol stack offers the following UDP operations to objects:

- $\Box$  Bind Set the local connection parameters, which identify the object as a destination for UDP packets. After a bind operation, the object will receive packets only if their destination address is the same as the IP address and port number specified by the bind parameters.
- $\Box$  Connect An optional operation in which the object sets the foreign connection parameters. Packets will be exchanged only with the host identified by IP address and port number in the connection parameters.
- $\Box$  Send Send data.
- $\Box$  Receive Receive data.
- $\Box$  Close Clear the bind and connect parameters, and stop sending and receiving data.

Your object performs these operations by sending special messages to a UDP endpoint in the IPStack. These messages are inherited from UDPEndpointBaseMessage, which is itself inherited from antEnvMsg. For descriptions of these messages, see "Chapter 8 UDP reference."

For an overview of how objects create endpoints and request network services, see "1.3 How your object communicates with the protocol stack."

### <span id="page-23-3"></span>**UDP endpoint life cycle**

Figure 5 shows the state transitions of a UDP endpoint during its life cycle. The message types shown in Figure 5 are described fully in "Part2 IPv4 Reference."

Your object requires one endpoint for each UDP connection, and an endpoint can perform only one similar operation at a time. For example, if you send a UDPEndpointSendMsg to an endpoint that is already sending data, the endpoint will return an UDP\_CONNECTION\_BUSY error. However, you can send a receive message to this endpoint.

# <span id="page-24-0"></span>**3.2 Creating a UDP endpoint**

Before your object can send or receive data by UDP, it must create a new UDP endpoint. Your object requires a new endpoint for each UDP connection that it opens. The process for creating an endpoint is the same for each protocol in the IPStack, and is described in detail in "How your object communicates with the protocol stack."

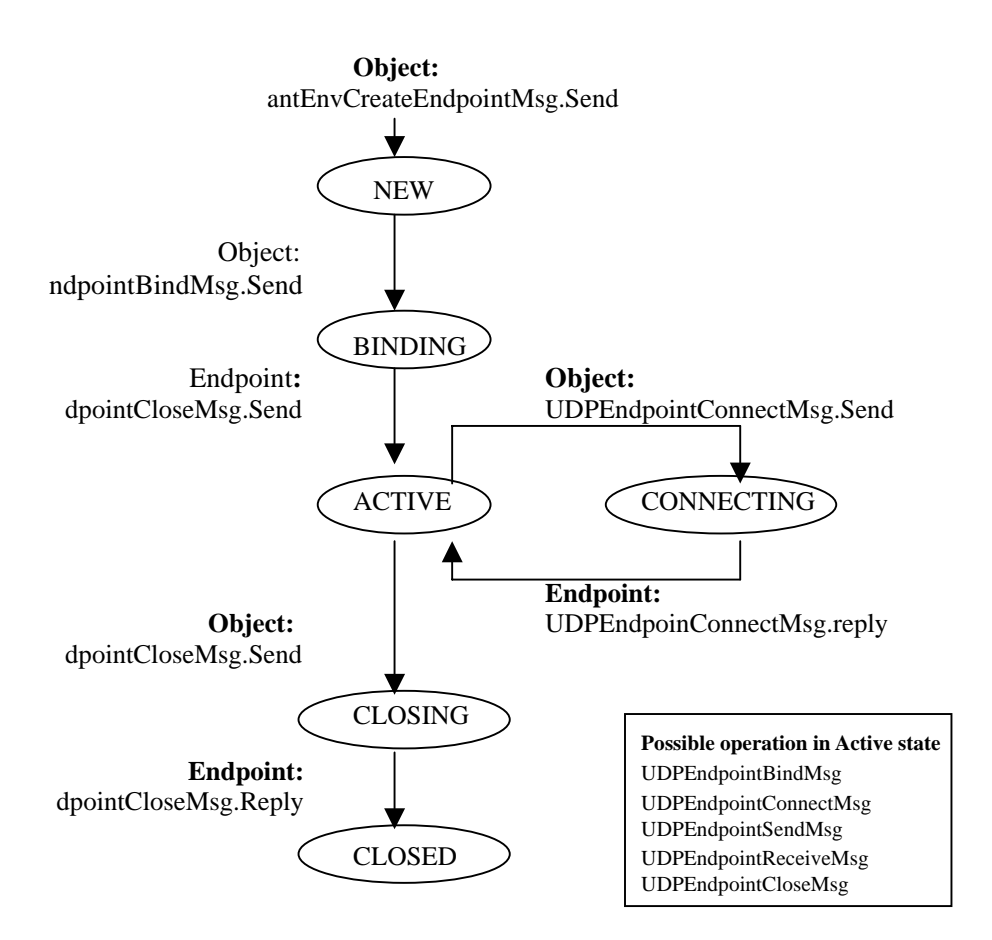

**Figure 5** The state transitions of a UDP endpoint.

## <span id="page-25-0"></span>**3.3 Binding an endpoint**

An object must bind an endpoint, after the endpoint has been created. Binding is the process of setting the local connection parameters, which identifies the port to be used by the endpoint when sending UDP packets.

To bind an endpoint, your object sends a UDPEndpointBindMsg to the endpoint in the IPStack. Table 5 shows the parameters in this message.

**Table 5** Parameters in UDPEndpointBindMsg.

| <b>Parameter</b> | <b>Description</b>                                                                                                    |
|------------------|----------------------------------------------------------------------------------------------------|
| address          | $(in/out)$ A valid IP address on the local host.<br>If you specify IP_ADDR_ANY, the object will receive packets sent<br>to any IP address on the local host. This is useful for multihomed<br>hosts, which have several interfaces with different addresses. If the<br>host is not multihomed, the local IP address is returned. |
|                  | On a multihomed host, IP_ADDR_ANY will be updated to a<br>specific IP address if the object performs a connect operation (after<br>binding the endpoint.                                                                                                    |
| port             | (in/out) The port number of the object.                                                                                                    |
|                  | If you specify IP_PORT_ANY, an ephemeral port number is<br>assigned to the object and returned when the endpoint has been<br>bound. This port number will be greater than or equal to 1024.                                                                                                    |

After an endpoint is bound, the object can send and receive data. Every packet sent by the object must specify a destination IP address and port number, unless the object performs a connect operation first. In a connect operation, the object specifies a destination for all of the packets that it sends. See "3.4 Setting foreign connection parameters (Optional)" for more information.

## <span id="page-25-1"></span>**3.4 Setting foreign connection parameters (Optional)**

After binding an endpoint, an object can perform a connect operation. This operation specifies a destination IP address and port number for every packet sent by the object on that endpoint. Once connected, the object no longer needs to specify a destination when it sends a packet.

To perform a connect operation, your object sends a UDPEndpointConnectMsg to its endpoint in the IPStack. Table 5 shows the parameters in this message.

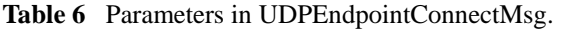

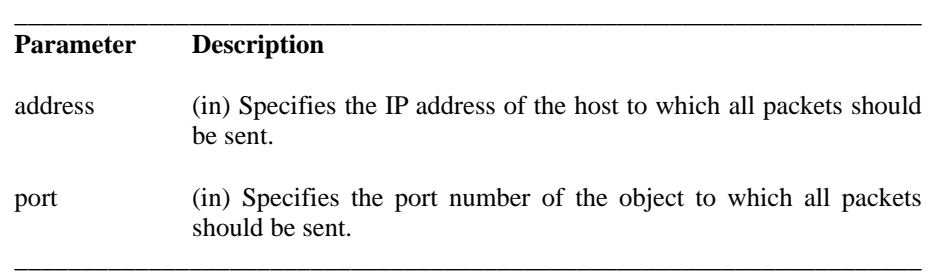

# <span id="page-26-0"></span>**3.5 Sending data**

To send data by UDP, your object sends a UDPEndpointSendMsg to its endpoint in the IPStack. If the endpoint is bound but not connected, this message must specify a destination IP address and port number. If the endpoint is connected, this information is not required. Table 7 shows the parameters in the UDPEndpointSendMsg message.

**Table 7** Parameters in UDPEndpointSendMsg.

| <b>Parameter</b> | <b>Description</b>                                                                                                    |
|------------------|----------------------------------------------------------------------------------------------------|
| address          | (in) The IP address of the host to which the data should be sent.                                                                                                    |
|                  | If your object has performed a connect operation, this parameter is<br>ignored. The IP address specified in the UDPEndpointConnectMsg<br>is used instead.                    |
| port             | (in) The port number of the object to which the data should be<br>sent.                                                                                                    |
|                  | If your object has performed a connect operation, this parameter is<br>number<br>The<br>port<br>specified<br>ignored.<br>in<br>the<br>UDPEndpointConnectMsg is used instead. |
| buffer           | (in) A pointer to the data being sent.                                                                                                    |
|                  | This data must be stored in a shared memory buffer, defined by the<br>antSharedBuffer structure.                                                                             |
| size             | (in) The size of the data being sent, in bytes.                                                                                                    |

The UDP endpoint replies to this message when the data has been removed from the shared buffer and sent.

# <span id="page-27-0"></span>**3.6 Receiving data**

To receive data by UDP, your object sends a UDPEndpointReceiveMsg to its UDP endpoint in the IPStack. Table 8 shows the parameters in this message.

\_\_\_\_\_\_\_\_\_\_\_\_\_\_\_\_\_\_\_\_\_\_\_\_\_\_\_\_\_\_\_\_\_\_\_\_\_\_\_\_\_\_\_\_\_\_\_\_\_\_\_\_\_\_\_\_\_\_\_\_\_\_\_\_\_\_\_\_

**Table 8** Parameters in UDPEndpointReceiveMsg.

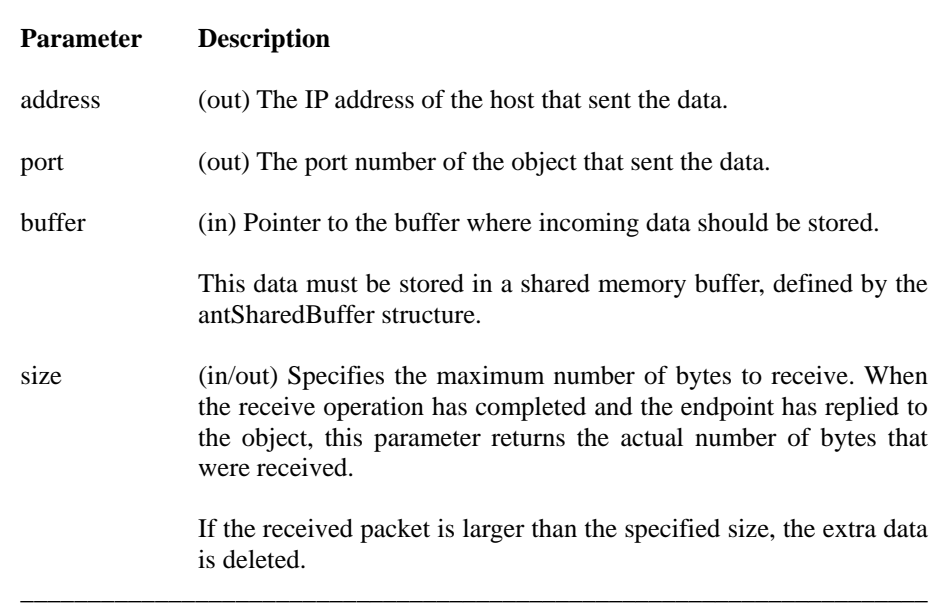

The UDP endpoint replies to this message when the data has been copied into the shared buffer.

## <span id="page-27-1"></span>**3.7 Closing an endpoint**

To close a UDP endpoint, your object sends a UDPEndpointCloseMsg to the endpoint in the IPStack. This message has no parameters. After sending this message, the object can no longer send or receive data. The endpoint will reply when the connection has been fully closed.

## <span id="page-28-0"></span>**3.8 UDP echo server example**

This example of a UDP echo server illustrates how to use the UDP messages. A more complete version of this example can be found in the Examples directory of your IPv4 distribution.

The UDP echo server opens a UDP connection and binds it to the echo port (7). All data received on this connection is sent back.

\_\_\_\_\_\_\_\_\_\_\_\_\_\_\_\_\_\_\_\_\_\_\_\_\_\_\_\_\_\_\_\_\_\_\_\_\_\_\_\_\_\_\_\_\_\_\_\_\_\_\_\_\_\_\_\_\_\_\_\_\_\_\_\_\_\_\_

See "Entry point definition" for numbering the entry points.

#### Variable definitions

```
#include <ant.h> 
#include <EndpointTypes.h> 
#include <UDPEndpointMsg.h> 
enum 
{ 
   Entry_Initialize = 0, 
   Entry_ReceiveCont = 1, 
   Entry_SendCont = 2, 
  NumEntries = 3 
}; 
OPEN-R OID and antStackRef are necessary for the message 
passing: 
OID myOID; 
antStackRef IPStackRef; 
Maximum UDP packet size: 
#define PACKETSIZE 65536 
The UDP connection: 
antModuleRef connection; 
Send/receive buffer: 
antSharedBuffer dataBuffer; 
byte* data;
```
#### Entry point definition

The following description is needed for stub.cfg. See "2.5.1 in Programmer's Guide" for the details of entry points. \_\_\_\_\_\_\_\_\_\_\_\_\_\_\_\_\_\_\_\_\_\_\_\_\_\_\_\_\_\_\_\_\_\_\_\_\_\_\_\_\_\_\_\_\_\_\_\_\_\_\_\_\_\_\_\_\_\_\_\_\_\_\_\_\_\_

\_\_\_\_\_\_\_\_\_\_\_\_\_\_\_\_\_\_\_\_\_\_\_\_\_\_\_\_\_\_\_\_\_\_\_\_\_\_\_\_\_\_\_\_\_\_\_\_\_\_\_\_\_\_\_\_\_\_\_\_\_\_\_\_\_\_\_\_

```
Extra: Initialize() 
Extra: ReceiveCont() 
Extra: SendCont()
```
Executing a stubgen2 command generates xxxStub.cc where the following are described. \_\_\_\_\_\_\_\_\_\_\_\_\_\_\_\_\_\_\_\_\_\_\_\_\_\_\_\_\_\_\_\_\_\_\_\_\_\_\_\_\_\_\_\_\_\_\_\_\_\_\_\_\_\_\_\_\_\_\_\_\_\_\_\_\_\_\_\_

\_\_\_\_\_\_\_\_\_\_\_\_\_\_\_\_\_\_\_\_\_\_\_\_\_\_\_\_\_\_\_\_\_\_\_\_\_\_\_\_\_\_\_\_\_\_\_\_\_\_\_\_\_\_\_\_\_\_\_\_\_\_\_\_\_\_\_

```
Service State State
GEN_ENTRY(_Initializestub, __Initialize);<br>GEN_ENTRY(_ReceiveContstub, __ReceiveCont);
GEN_ENTRY(_ReceiveContstub, __ReceiveCon<br>GEN_ENTRY(_SendContstub, _________SendCont);
GEN_ENTRY(_SendContstub,
ObjectEntry ObjectEntryTable[]= { 
Service State State
         {Extra_Entry[0], (Entry)_Initializestub}, 
         {Extra_Entry[1], (Entry)_ReceiveCont},
```

```
{Extra_Entry[2], (Entry)_SendCont},<br>{UNIDEF, (Entry) ENTRY UNDE
                                   {UNIDEF, (Entry)_ENTRY_UNDEF}
```
The number of Entry points is determined by the order of the elements in ObjectEntryTable[].

\_\_\_\_\_\_\_\_\_\_\_\_\_\_\_\_\_\_\_\_\_\_\_\_\_\_\_\_\_\_\_\_\_\_\_\_\_\_\_\_\_\_\_\_\_\_\_\_\_\_\_\_\_\_\_\_\_\_\_\_\_\_\_\_\_\_\_\_

Initialize the object

};

This function is invoked when the client object starts up. It performs the following operations:

\_\_\_\_\_\_\_\_\_\_\_\_\_\_\_\_\_\_\_\_\_\_\_\_\_\_\_\_\_\_\_\_\_\_\_\_\_\_\_\_\_\_\_\_\_\_\_\_\_\_\_\_\_\_\_\_\_\_\_\_\_\_\_\_\_\_\_

- □ Create a shared buffer for send/receive operations
- **Q** Create a UDP endpoint
- $\Box$  Bind the endpoint to the echo port (7)

```
void Initialize(void) 
{ 
Get some OIDs for OPEN-R message passing:
   WhoAmI(&myOID); 
   IPStackRef = antStackRef("IPStack");
Allocate a shared buffer for sending/receiving: 
   antEnvCreateSharedBufferMsg bufferMsg(PACKETSIZE); 
   bufferMsg.Call( 
     IPStackRef, 
     sizeof(antEnvCreateSharedBufferMsg) 
   ); 
   if (ANT_SUCCESS != bufferMsg.error) 
   { 
    EXIT();
 } 
  \deltadataBuffer = bufferMsg.buffer;
   dataBuffer.Map(); 
Store the base address of the buffer: 
   data = (byte*)dataBuffer.GetAddress(); 
Create a UDP connection: 
antEnvCreateEndpointMsq createMsq(EndpointType UDP,
PACKETSIZE); 
   createMsg.Call( 
     IPStackRef, 
     sizeof(antEnvCreateEndpointMsg) 
   ); 
   if (ANT_SUCCESS != createMsg.error) 
   { 
    EXIT();
   } 
   connection = createMsg.moduleRef; 
Bind to the echo port: 
   UDPEndpointBindMsg bindMsg(connection, IP_ADDR_ANY, 7); 
   bindMsg.Call( 
     IPStackRef, 
     sizeof(antEnvCreateEndpointMsg) 
   ); 
   if (UDP_SUCCESS != bindMsg.error) 
   {
```

```
EXIT();
   } 
Start receiving: 
   DoReceive(); 
  EXIT();
} 
____________________________________________________________________
```
## Echo data

These functions receive a UDP datagram together with the IP address and port of the sender, and then send the data back.

DoReceive() posts a receive request for a packet containing up to PACKETSIZE bytes. \_\_\_\_\_\_\_\_\_\_\_\_\_\_\_\_\_\_\_\_\_\_\_\_\_\_\_\_\_\_\_\_\_\_\_\_\_\_\_\_\_\_\_\_\_\_\_\_\_\_\_\_\_\_\_\_\_\_\_\_\_\_\_\_\_\_\_\_

```
void DoReceive() 
{ 
   UDPEndpointReceiveMsg receiveMsg( 
                                      connection, 
                                      dataBuffer, PACKETSIZE
) \boldsymbol{i} receiveMsg.Send( 
     IPStackRef, 
     myOID, Entry_ReceiveCont, 
     sizeof(UDPEndpointReceiveMsg) 
   ); 
  EXIT();
} 
ReceiveCont() is invoked when a UDP datagram has been received. 
The function sends the datagram back to the sender of the data. 
void ReceiveCont(void* _msg) 
{
   UDPEndpointReceiveMsg* receiveMsg; 
   receiveMsg = 
   (UDPEndpointReceiveMsg*)antEnvMsg::Receive(_msg); 
   if (UDP_SUCCESS == receiveMsg->error) 
   { 
     UDPEndpointSendMsg sendMsg( 
                                  connection, 
                                  receiveMsg->address, 
                                 receiveMsg->port, 
                                 receiveMsg->buffer, 
                                 receiveMsg->size 
) \mathbf{i}Back to sender: 
     sendMsg.Send( 
       IPStackRef, 
       myOID, Entry_SendCont, 
       sizeof(UDPEndpointSendMsg) 
     ); 
   } 
   else 
   { 
     Close(); 
 } 
  EXIT();
}
```
\_\_\_\_\_\_\_\_\_\_\_\_\_\_\_\_\_\_\_\_\_\_\_\_\_\_\_\_\_\_\_\_\_\_\_\_\_\_\_\_\_\_\_\_\_\_\_\_\_\_\_\_\_\_\_\_\_\_\_\_\_\_\_\_\_\_\_\_ SendCont() is invoked when the data has been processed by the IP stack and the buffer can be re-used. It posts a new receive request.

```
void SendCont(ANTENVMSG _msg) 
{ 
   UDPEndpointSendMsg* sendMsg; 
   sendMsg =(UDPEndpointSendMsg*)antEnvMsg::Receive(_msg); 
   if (UDP_SUCCESS == sendMsg->error) 
   { 
     DoReceive(); 
   } 
   else 
   { 
     Close(); 
 } 
   EXIT(); 
} 
____________________________________________________________________
```
\_\_\_\_\_\_\_\_\_\_\_\_\_\_\_\_\_\_\_\_\_\_\_\_\_\_\_\_\_\_\_\_\_\_\_\_\_\_\_\_\_\_\_\_\_\_\_\_\_\_\_\_\_\_\_\_\_\_\_\_\_\_\_\_\_\_\_\_

Close the UDP connection

The Close() function:

- □ Unmaps and destroys the shared buffer
- □ Closes the UDP connection

```
void Close() 
{ 
  dataBuffer.UnMap(); 
  antEnvDestroySharedBufferMsg bufferMsg(dataBuffer);
   bufferMsg.Call( 
                   IPStackOID, 
                   sizeof(antEnvDestroySharedBufferMsg) 
                  ); 
   UDPEndpointCloseMsg closeMsg(connection); 
   closeMsg.Call( 
                  IPStackOID, 
                sizeof(UDPEndpointCloseMsg)<br>);
) \mathbf{i}} 
____________________________________________________________________
```
\_\_\_\_\_\_\_\_\_\_\_\_\_\_\_\_\_\_\_\_\_\_\_\_\_\_\_\_\_\_\_\_\_\_\_\_\_\_\_\_\_\_\_\_\_\_\_\_\_\_\_\_\_\_\_\_\_\_\_\_\_\_\_\_\_\_\_\_

# <span id="page-32-0"></span>**4 DNS guide**

This chapter introduces the DNS-client support on OPEN-R, and explains how your object can use the DNS-client services offered by the IPv4 protocol stack.

# <span id="page-32-1"></span>**4.1 Introduction to DNS**

DNS (Domain Name System) is a protocol that runs on top of UDP in the IPv4 protocol stack. It offers services for setting, getting, and translating Internet domain names and IP addresses.

For example, if an object wants to send a file using FTP to a host with a domain name of ftpserver.yourdomain.com, the object program must know the IP address of that host. To determine this address, your program sends a request to DNS, which replies that ftpserver.yourdomain.com has an IP address of 192.168.1.200. With this information, your object program can open an FTP connection and begin sending the file to ftpserver.yourdomain.com.

## <span id="page-32-2"></span>**DNS network operations**

On OPEN-R, the IPv4 protocol stack offers the following DNS operations to objects:

Set and get a host's DNS servers – Set or get the IP addresses of all DNS servers used by a host. Note that all objects share the DNS server's definition. Therefore, when one object changes the DNS server's definition, all other objects will automatically use that definition.

- $\Box$  Set and get an object's default domain name Set or get the default domain name of the host.
- $\Box$  Get a complete host entry by domain name or IP address Get the full list of IP addresses and domain name aliases for a specified host.
- $\Box$  Get a host's IP address Get any valid IP address for a host, when the host has multiple addresses.
- $\Box$  Get a host's domain name alias Get any valid alias for a host's domain name, when the domain name has multiple aliases.
- □ Close Close an object's DNS endpoint.

Your object performs these operations by sending special messages to a DNS endpoint in the IPStack. These messages are inherited from DNSEndpointBaseMessage, which is itself inherited from antEnvMsg. For descriptions of these messages, see "DNS reference."

For an overview of how objects create endpoints and request network services, see "1.3 How your object communicates with the protocol stack."

### <span id="page-33-0"></span>**DNS endpoint life cycle**

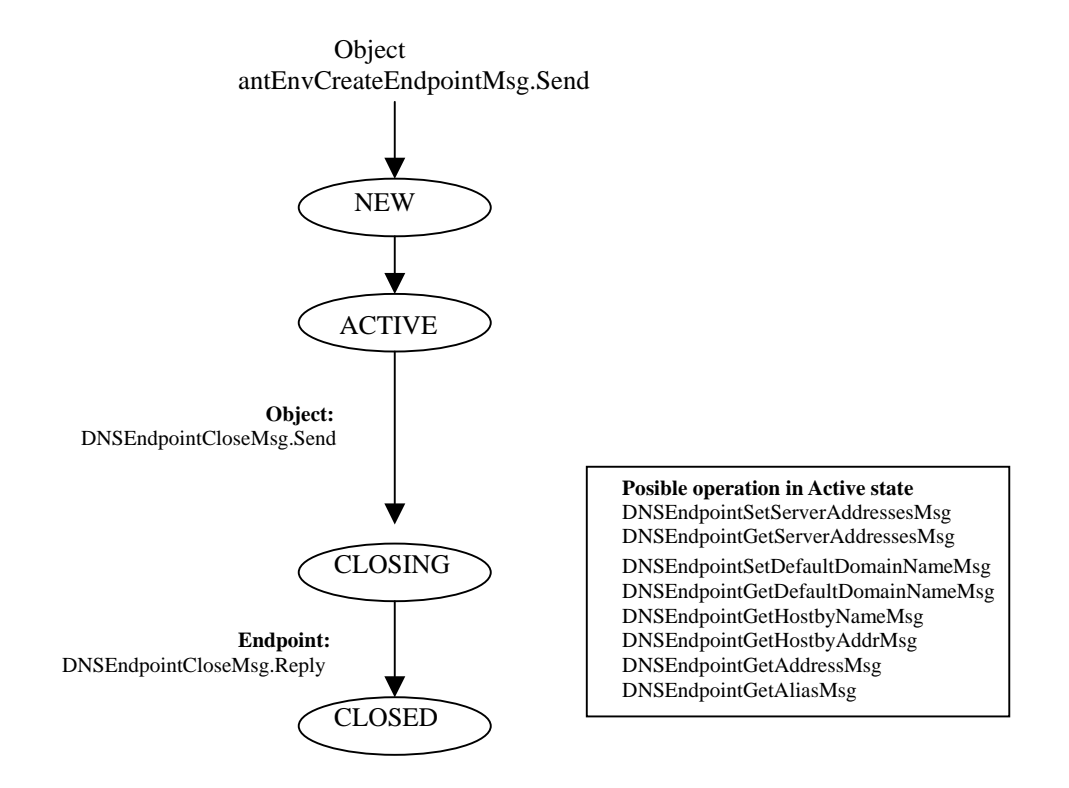

Figure 6 shows the state transitions of a DNS endpoint during its life cycle. The message types shown in Figure 6 are described fully in the IPv4 Reference.

**Figure 6** The state transitions of a DNS endpoint

Your object requires one endpoint for each DNS connection, and an endpoint can perform only one operation at a time. For example, if you send a DNSEndpointSetServerAddressesMsg to an endpoint that is already performing that operation, the endpoint will return a DNS\_CONNECTION\_BUSY error.

## <span id="page-33-1"></span>**4.2 Creating a DNS endpoint**

Before your object can send or receive data by DNS, it must create a new DNS endpoint. The process for creating an endpoint is the same for each protocol in the IPStack, and is described in detail in "How your object communicates with the protocol stack."

If possible, try to open only one DNS endpoint and reuse it throughout the object's lifespan for all DNS operations and queries. Close the endpoint only when no more DNS queries are expected. Note that it is possible to create multiple DNS endpoints, if your object requires it.

## <span id="page-34-0"></span>**4.3 Setting and getting an object's DNS servers**

When an object is first initialized, it should register a list of all DNS servers that it will use for resolving domain names and IP addresses. After this list is registered, queries will be sent to the listed servers in the order they appear in the list.

Setting DNS server IP addresses

To register a list of DNS server IP addresses, your object sends a DNSEndpointSetServerAddressesMsg to its endpoint in the IPStack. Table 9 shows the parameters in DNSEndpointSetServerAddressesMsg.

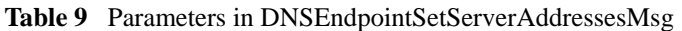

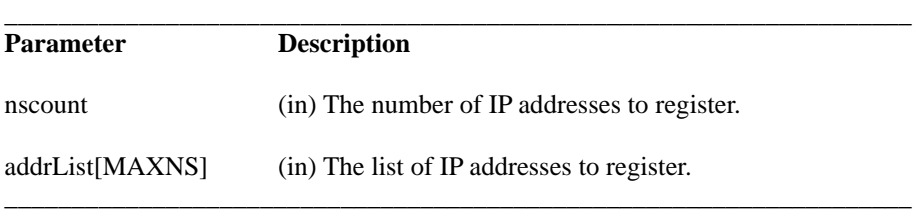

Getting DNS server IP addresses

To get a list of the DNS servers registered for your host, the object sends a DNSEndpointGetServerAddressesMsg to its endpoint in the IPStack.

Table 9 shows the parameters in DNSEndpointGetServerAddressesMsg.

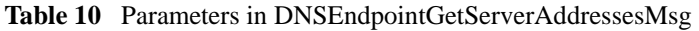

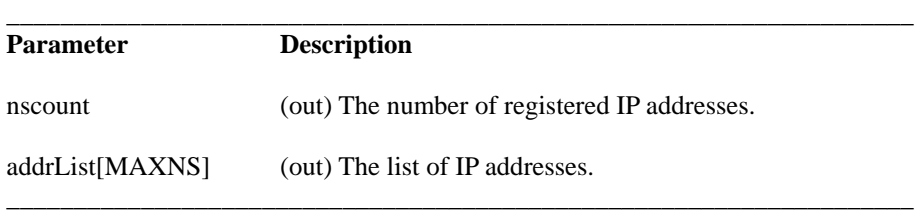

# <span id="page-34-1"></span>**4.4 Setting and getting an object's default domain name**

When an object is first initialized, it should register its default domain name. After this domain name is registered, the name will automatically be added to all host names that are not fully specified.

## Setting the default domain name

To set its default domain name, your object sends a DNSEndpointSetDefaultDomainNameMsg to its endpoint in the IPStack. DNSEndpointSetDefaultDomainNameMsg has one parameter, which specifies the domain name: name[MAXDNAME]. The domain name must be null-terminated.

Getting the default domain name

To get its default domain name, your object sends a DNSEndpointGetDefaultDomainNameMsg to its endpoint in the IPStack. DNSEndpointSetDefaultDomainNameMsg has one parameter, which specifies the domain name: name[MAXDNAME]. The domain name is null-terminated.

# <span id="page-35-0"></span>**4.5 Getting a host entry**

When you want to determine the IP address, domain name, or domain name aliases of a host on the Internet, your object must get an entry for the host from one of its DNS servers. A host entry typically contains a list of all IP addresses and domain name aliases for the host, as shown in Figure 7.

On OPEN-R, when your object requests a host entry from the DNS protocol, the entry will contain only:

- ! The **address** of the DNS server that returned the host entry.
- ! The **first IP address** in the list (the official address), and a count of the total number of IP addresses for the host.
- ! The **first domain name** in the list (the official domain name), and a count of the total number of domain name aliases for the host.

If you want to get a different IP address or one of the domain name aliases, you must request them specifically. For details, see "Getting a host's IP address" and "Getting a host's domain name alias," later in this chapter.

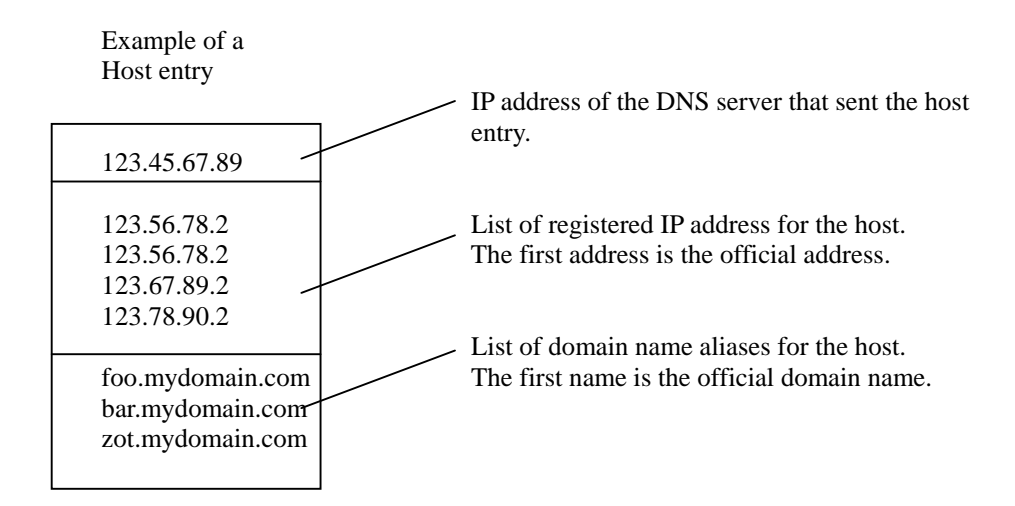

**Figure 7** An example of a typical host entry
#### **Getting an entry by domain name**

To get a host entry when you know only the domain name or a domain name alias of the host, your object sends a DNSEndpointGetHostByNameMsg to its endpoint in the IPStack.

Table 9 shows the parameters in DNSEndpointGetHostByNameMsg.

**Table 11** Parameters in DNSEndpointGetHostByNameMsg

| <b>Parameter</b> | <b>Description</b>                                                                                                   |
|------------------|----------------------------------------------------------------------------------------------------|
| name[MAXDNAME]   | (in/out) The domain name of the host for which you want<br>to get an entry. The domain name must be null-terminated. |
|                  | If you specify a domain name alias, this parameter will<br>return the official domain name of the host.              |
| server address   | (out) The IP address of the DNS server that sent the host<br>entry.                                                  |
| host address     | (out) The IP address of the host.                                                                                    |
|                  | If the host has more than one IP address, this parameter<br>returns the first IP address.                            |
| n address        | (out) The number of IP addresses for the host.                                                                       |
| n alias          | (out) The number of domain name aliases for the host.                                                                |

#### **Getting an entry by IP address**

To get a host entry when you know only the IP address of the host, your object sends a DNSEndpointGetHostByAddrMsg to its endpoint in the IPStack.

Table 9 shows the parameters in DNSEndpointGetHostByAddrMsg.

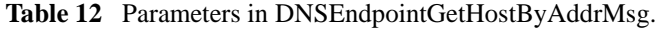

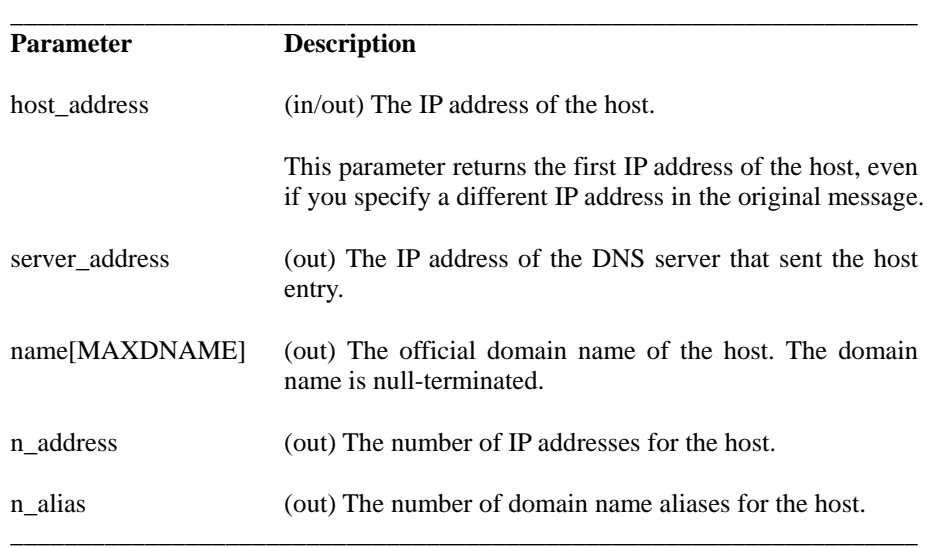

# **4.6 Getting a host's IP address**

If you want to get only the first registered IP address of a host, see "Getting a host entry" earlier in this chapter. If you want to get any other IP addresses registered to the host, you perform an additional operation, described in this section.

To get one of a host's additional IP addresses, your object sends a DNSEndpointGetAddressMsg to its endpoint in the IPStack.

#### **Notes**

Before you perform this operation, you must have already received the host entry, as described in "Getting a host entry".

Table 13 shows the parameters in DNSEndpointGetAddressMsg.

**Table 13** Parameters in DNSEndpointGetAddressMsg.

| <b>Parameter</b> | <b>Description</b>                                                                                                    |
|------------------|----------------------------------------------------------------------------------------------------|
| index            | (in) The index of the IP address that you want to get.                                                                                                    |
|                  | This index must be less than the value of n address, returned when<br>the host entry was received earlier. A value of 0 returns the first IP<br>address in the host entry list. |
| address          | (out) The IP address at location index in the host entry.                                                                                                    |

# **4.7 Getting a host's domain name alias**

If you want to get only the official domain name of a host, see "Getting a host entry" earlier in this chapter. If you want to get any of the host's domain name aliases, you perform an additional operation, described in this section.

To get one of a host's domain name aliases, your object sends a DNSEndpointGetAliasMsg to its endpoint in the IPStack.

#### **Notes**

Before you perform this operation, you must have already received the host entry, as described in "4.5 Getting a host entry".

Table 9 shows the parameters in DNSEndpointGetAliasMsg.

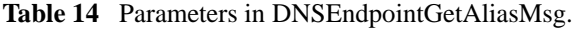

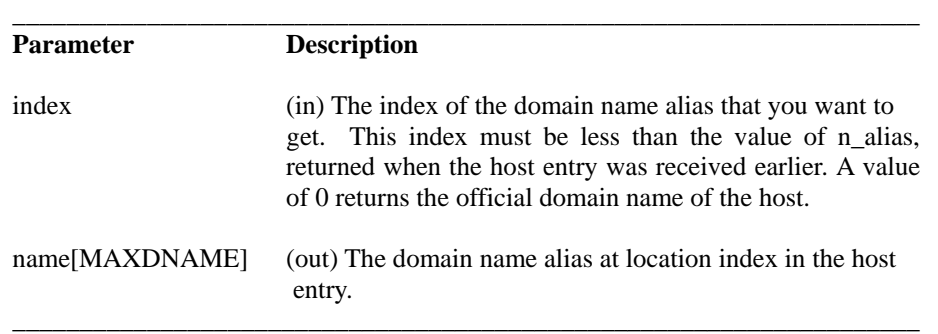

# **4.8 Closing an endpoint**

To close a DNS endpoint, your object sends a DNSEndpointCloseMsg to the endpoint in the IPStack. This message has no parameters. After sending this message, the object can no longer send or receive data.

# **4.9 DNS client example**

This DNS client example illustrates how to use the DNS messages. A complete version of this program can be found in your IPv4 distribution.

The DNS client opens an endpoint to the DNS service in the IP stack, and uses it to look up some names and IP addresses.

\_\_\_\_\_\_\_\_\_\_\_\_\_\_\_\_\_\_\_\_\_\_\_\_\_\_\_\_\_\_\_\_\_\_\_\_\_\_\_\_\_\_\_\_\_\_\_\_\_\_\_\_\_\_\_\_\_\_\_\_\_\_\_\_\_\_\_\_

Variable definitions

```
#include <ant.h> 
#include <EndpointTypes.h> 
#include <DNSEndpointMsg.h> 
OPEN-R message-passing-related information: 
OID myOID; 
antStackRef IPStackRef; 
The endpoint used to access DNS: 
antModuleRef endpoint; 
Replace these with local DNS and host values: 
#define DNS_SERVER1 "IP of primary DNS server" 
=<br>#define DNS_SERVER2 = "IP of secondary DNS server"<br>#define DNS_DOMAIN = "local domain name"
                          "local domain name"
#define HOSTNAME1 "www.yahoo.com" 
                          "name of local host"
#define HOSTIP1 "IP address of local machine" 
____________________________________________________________________
```
Entry point definition

The following description is needed for stub.cfg. See "Extra entry, 2.3 Stub in Programmer's Guide" for the details of the definition of entry points. \_\_\_\_\_\_\_\_\_\_\_\_\_\_\_\_\_\_\_\_\_\_\_\_\_\_\_\_\_\_\_\_\_\_\_\_\_\_\_\_\_\_\_\_\_\_\_\_\_\_\_\_\_\_\_\_\_\_\_\_\_\_\_\_\_\_

\_\_\_\_\_\_\_\_\_\_\_\_\_\_\_\_\_\_\_\_\_\_\_\_\_\_\_\_\_\_\_\_\_\_\_\_\_\_\_\_\_\_\_\_\_\_\_\_\_\_\_\_\_\_\_\_\_\_\_\_\_\_\_\_\_\_

Extra: Initialize()

Initialize the object

This function is invoked when the object starts up.

```
void Initialize () 
\{ WhoAmI(&myOID); 
   IPStackRef = antStackRef("IPStack"); 
   Open(); 
   SetServers(); 
   GetHostByName(HOSTNAME1); 
  GetHostByName(HOSTNAME2);
   GetHostByAddress(HOSTIP1); 
   Close(); 
   EXIT(); 
}
```
Open and close endpoint

Open() creates a DNS endpoint, which is needed to communicate with the DNS service in the IP stack. \_\_\_\_\_\_\_\_\_\_\_\_\_\_\_\_\_\_\_\_\_\_\_\_\_\_\_\_\_\_\_\_\_\_\_\_\_\_\_\_\_\_\_\_\_\_\_\_\_\_\_\_\_\_\_\_\_\_\_\_\_\_\_\_\_\_\_\_

\_\_\_\_\_\_\_\_\_\_\_\_\_\_\_\_\_\_\_\_\_\_\_\_\_\_\_\_\_\_\_\_\_\_\_\_\_\_\_\_\_\_\_\_\_\_\_\_\_\_\_\_\_\_\_\_\_\_\_\_\_\_\_\_\_\_\_

\_\_\_\_\_\_\_\_\_\_\_\_\_\_\_\_\_\_\_\_\_\_\_\_\_\_\_\_\_\_\_\_\_\_\_\_\_\_\_\_\_\_\_\_\_\_\_\_\_\_\_\_\_\_\_\_\_\_\_\_\_\_\_\_\_\_\_\_

```
void Open() 
{ 
  antEnvCreateEndpointMsg createMsg(EndpointType_DNS,
16*1024); 
  createMsg.Call(IPStackRef, sizeof(antEnvCreateEndpointMsg)); 
   if (ANT_SUCCESS != createMsg.error) 
   { 
    EXIT();
   } 
   endpoint = createMsg.moduleRef; 
} 
____________________________________________________________________
```
\_\_\_\_\_\_\_\_\_\_\_\_\_\_\_\_\_\_\_\_\_\_\_\_\_\_\_\_\_\_\_\_\_\_\_\_\_\_\_\_\_\_\_\_\_\_\_\_\_\_\_\_\_\_\_\_\_\_\_\_\_\_\_\_\_\_\_\_

\_\_\_\_\_\_\_\_\_\_\_\_\_\_\_\_\_\_\_\_\_\_\_\_\_\_\_\_\_\_\_\_\_\_\_\_\_\_\_\_\_\_\_\_\_\_\_\_\_\_\_\_\_\_\_\_\_\_\_\_\_\_\_\_\_\_\_\_

Close() cleans up the DNS endpoint.

```
void Close() 
{ 
   DNSEndpointCloseMsg closeMsg(endpoint); 
   closeMsg.Call(IPStackRef, sizeof(DNSEndpointCloseMsg)); 
}
```
### Set up the DNS f**u**nctionality

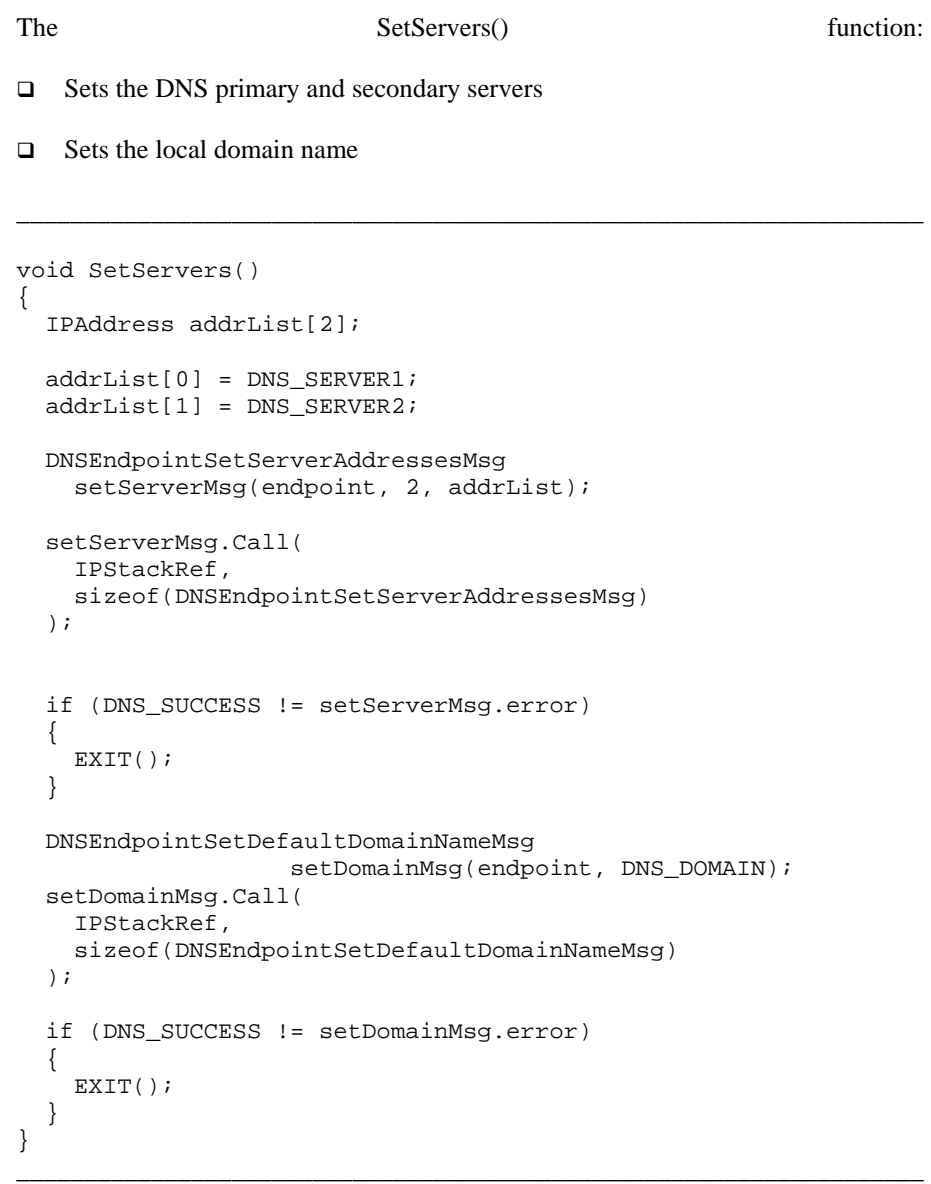

GetHostByName() and GetHostByAddress()

```
void GetHostByName(char* name) 
{ 
   DNSEndpointGetHostByNameMsg getHostMsg(endpoint, name); 
   getHostMsg.Call( 
     IPStackRef, 
     sizeof(DNSEndpointGetHostByNameMsg) 
   ); 
   if (DNS_SUCCESS == getHostMsg.error) 
   { 
     cout << name << " -> " << getHostMsg.host_address << endl; 
   } 
   else 
   { 
     cout << "Could not resolve " << name << endl; 
   } 
} 
void GetHostByAddress(IPAddress address)
```

```
{ 
   DNSEndpointGetHostByAddrMsg getHostMsg(endpoint, address); 
   getHostMsg.Call( 
     IPStackRef, 
     sizeof(DNSEndpointGetHostByAddrMsg) 
   ); 
   if (DNS_SUCCESS == getHostMsg.error) 
   { 
     cout << address << " -> " << getHostMsg.name << endl; 
   } 
   else 
   { 
     cout << "Could not resolve " << address << endl; 
   } 
} 
____________________________________________________________________
```
# **5 IP Guide**

This chapter introduces the IP protocol on OPEN-R, and explains how your object can use the IP services offered by the IPv4 protocol stack.

# **5.1 Introduction to IP**

In the IPv4 protocol stack, the Internet Protocol (IP) layer is responsible for transmitting packets over the network. Typically, OPEN-R objects do not communicate directly with IP. Instead, they open connections with layers on top of IP, such as TCP or UDP. However, some objects may need to use the IP layer directly. For example, if you want to add new protocols without programming in the IPStack, you can write the protocols as OPEN-R objects that communicate directly with the IP layer.

### **IP network operations**

On OPEN-R, the IPv4 protocol stack offers the following IP operations to objects:

- $\Box$  Bind Bind the IP endpoint to a particular protocol. All packets sent and received by an object over this endpoint will be identified as originating from the specified protocol.
- $\Box$  Send Send data.
- $\Box$  Receive Receive data.
- $\Box$  Close Stop sending and receiving data, and delete the endpoint.

Your object performs these operations by sending special messages to an IP endpoint in the IPStack. These messages are inherited from IPEndpointBaseMessage, which is itself inherited from antEnvMsg. For descriptions of these messages, see "Chapter10 IP reference."

For an overview of how objects create endpoints and request network services, see "1.3 How your object communicates with the protocol stack."

### **IP endpoint life cycle**

Figure 8 shows the state transitions of an IP endpoint during its life cycle. The message types shown in Figure 8 are described fully in the IPv4 Reference.

Your object requires one endpoint for each IP connection, and an endpoint can perform only one similar operation at a time. For example, if you send an IPEndpointSendMsg to an endpoint that is already sending data, the endpoint will return a IP\_CONNECTION\_BUSY error. However, it is possible to send an IPEndpointReceiveMsg to this endpoint.

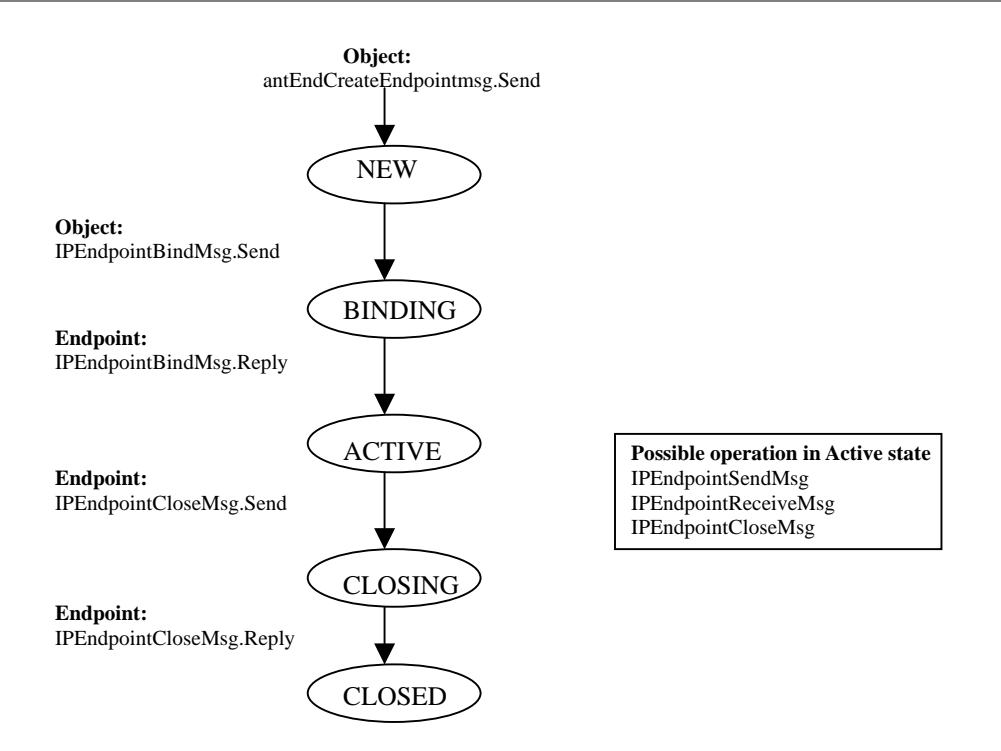

**Figure 8** The state transitions of an IP endpoint.

# **5.2 Creating an IP endpoint**

Before your object can send or receive data by IP, it must create a new IP endpoint. The process for creating an endpoint is the same for each protocol in the IPStack, and is described in detail in "1.3 How your object communicates with the protocol stack."

### **5.3 Binding an endpoint**

An object must bind an endpoint to a particular protocol, after the endpoint has been created. All packets sent and received by the object over this endpoint will be identified as originating from the specified protocol.

To bind an endpoint, your object sends an IPEndpointBindMsg to the endpoint in the IPStack. This message has one parameter, called protocol, which specifies the protocol to bind to the endpoint. Each protocol is identified by an integer with a value less than 256.

#### **Notes**

It is not possible to bind an endpoint to the TCP or UDP protocols unless the endpoint has already been bound to the protocol stack. If attempted, the error IP\_INVALID\_PROTOCOL will be returned.

However, it is possible to bind an endpoint to ICMP. ICMP will process all packets that it recognizes, as usual, but will forward all unidentified packets to the endpoint that you have bound.

## **5.4 Sending data**

To send data by IP, your object sends an IPEndpointSendMsg to its endpoint in the IPStack. Table 15 shows the parameters in the UDPEndpointSendMsg message.

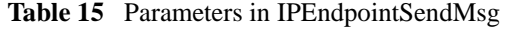

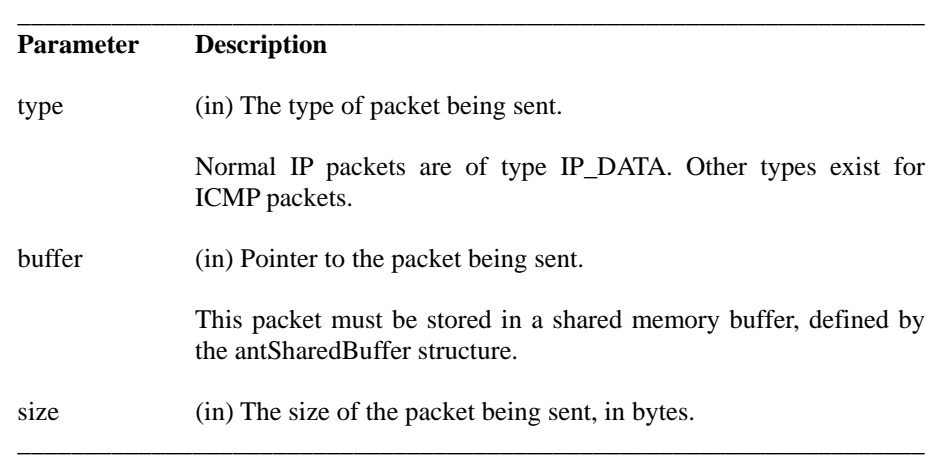

The IP endpoint replies to this message when the data has been removed from the shared buffer and sent.

When sending raw IP packets, you have to fill in the complete IP packet. The IP header is shown in Figure 9. A C++ class, IPHeader, is defined in the IPProtocol.h file. Use the IPHeader to fill in the raw IP packet. The class will take care of all endian-related issues.

It is mandatory to fill in the following fields

- ! 8-bit protocol field [IPHeader::ip\_pSet(byte \_val)]
- ! 32-bit source IP address [IPHeader::ip\_srcSet(uint32 \_val)]
- ! 32-bit destination IP address [IPHeader::ip\_dstSet(uint32 \_val)]

The following fields are optional. When set to zero, they are considered unspecified and will be overwritten by the stack:

- $\Box$  16-bit total length (in bytes) [IPHeader::ip lenSet(uint16 val)]
- ! 4-bit header length [IPHeader::ip\_hlSet(byte\_val)]
- □ 8-bit type of service [IPHeader::ip\_tosSet(byte \_val)]
- □ 8-bit time to live [IPHeader::ip\_ttlSet(byte \_val)]

The time to live field is overwritten by the stack only when the IP packet is not a broadcast packet.

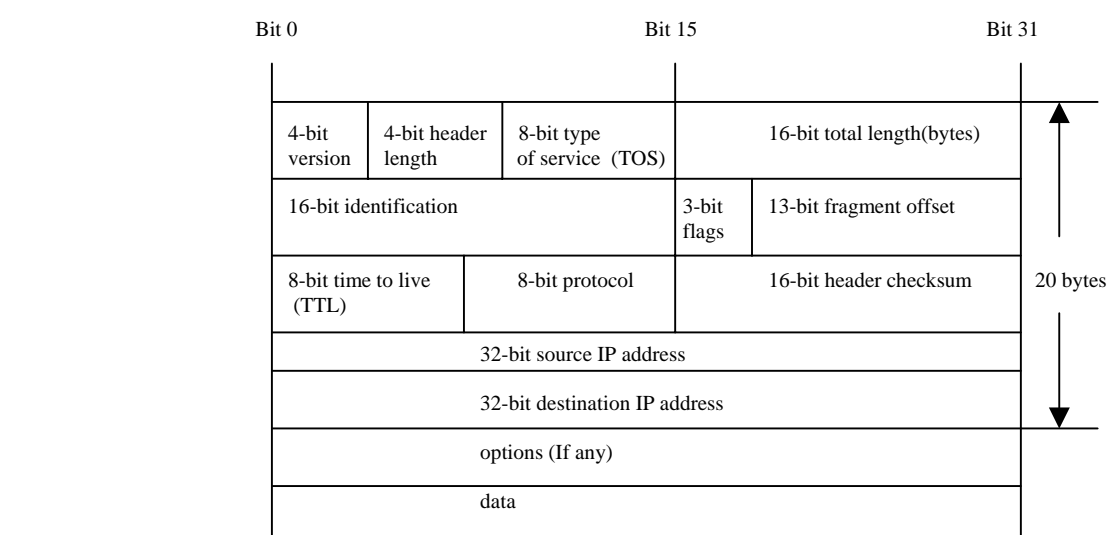

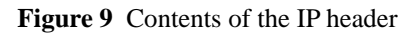

The following fields should not be set, because they are always overwritten by the IP stack:

- $\Box$  4-bit version
- □ 13-bit fragment offset
- $\Box$  16-bit identification
- □ 16-bit header checksum

Also see "5.7 IP-ping example" at the end of this chapter, for an example of how to use the IPHeader class.

# **5.5 Receiving data**

To receive data by IP, your object sends an IPEndpointReceiveMsg to its endpoint in the IPStack. Table 16 shows the parameters in this message.

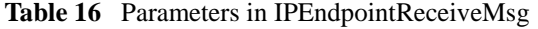

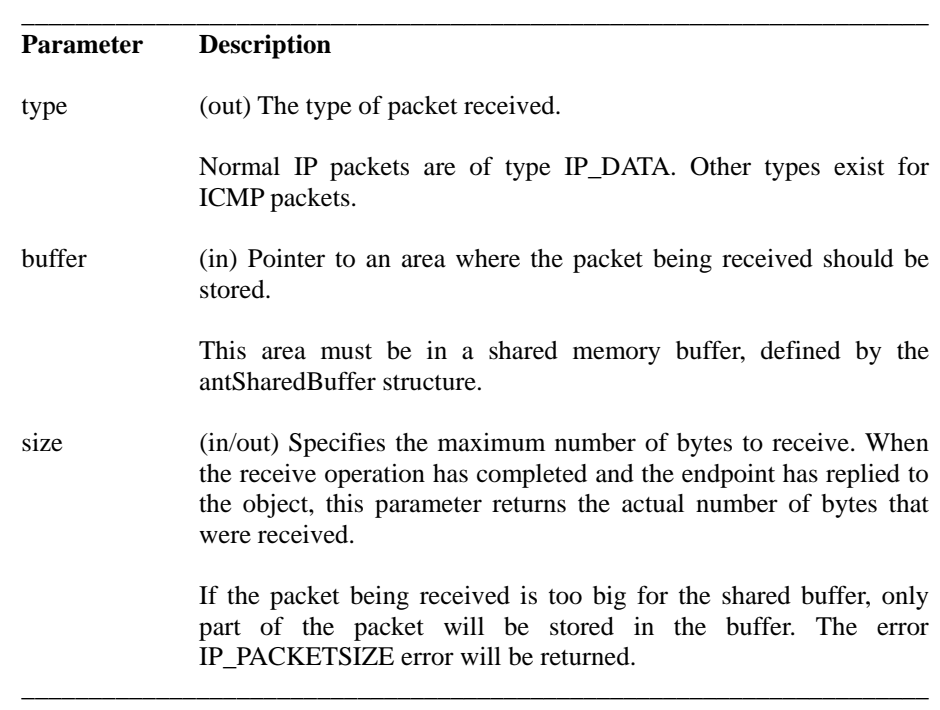

The IP endpoint replies to this message when the data has been copied into the shared buffer.

# **5.6 Closing an endpoint**

To close an IP endpoint, your object sends an IPEndpointCloseMsg to the endpoint in the IPStack. This message has no parameters. After sending this message, the object can no longer send or receive data. The endpoint will reply when the connection has been fully closed.

# **5.7 IP ping example**

This IP ping example illustrates how to use the IP messages. The IP ping program sends an ICMP packet to a host on the network and waits for a reply.

\_\_\_\_\_\_\_\_\_\_\_\_\_\_\_\_\_\_\_\_\_\_\_\_\_\_\_\_\_\_\_\_\_\_\_\_\_\_\_\_\_\_\_\_\_\_\_\_\_\_\_\_\_\_\_\_\_\_\_\_\_\_\_\_\_\_\_

Variable definitions

```
#include <ant.h> 
#include <EndpointTypes.h> 
#include <IPEndpointMsg.h> 
#include <IPProtocol.h> 
#include <ICMPProtocol.h> 
#include <endian.h> 
Message-passing-related information: 
OID myOID; 
antStackRef IPStackRef; 
IP endpoint: 
antModuleRef connection; 
Buffer used to send packet: 
antSharedBuffer dataBuffer; 
byte* data; 
Destination for ping packet: 
#define HOSTIP "192.168.1.2"
```
#### Entry point definition

The following description is needed for stub.cfg. See "Extra entry, 2.3 Stub in Programmer's Guide" for the details of the definition of entry points. \_\_\_\_\_\_\_\_\_\_\_\_\_\_\_\_\_\_\_\_\_\_\_\_\_\_\_\_\_\_\_\_\_\_\_\_\_\_\_\_\_\_\_\_\_\_\_\_\_\_\_\_\_\_\_\_\_\_\_\_\_\_\_\_\_\_\_

\_\_\_\_\_\_\_\_\_\_\_\_\_\_\_\_\_\_\_\_\_\_\_\_\_\_\_\_\_\_\_\_\_\_\_\_\_\_\_\_\_\_\_\_\_\_\_\_\_\_\_\_\_\_\_\_\_\_\_\_\_\_\_\_\_\_\_\_

\_\_\_\_\_\_\_\_\_\_\_\_\_\_\_\_\_\_\_\_\_\_\_\_\_\_\_\_\_\_\_\_\_\_\_\_\_\_\_\_\_\_\_\_\_\_\_\_\_\_\_\_\_\_\_\_\_\_\_\_\_\_\_\_\_\_\_\_

```
Extra : Initialize() 
______________________________________________________________
```
Initialize the object

This function is invoked when the object starts up.

```
void Initialize() 
{ 
  WhoAmI(&myOID);
   IPStackRef = antStackRef("IPStack"); 
   Open(); 
   Ping(HOSTIP); 
   Close(); 
  EXIT();
} 
____________________________________________________________________
```
### Open endpoint

The Open() function:

□ Creates a shared buffer for sending and receiving ICMP packets

\_\_\_\_\_\_\_\_\_\_\_\_\_\_\_\_\_\_\_\_\_\_\_\_\_\_\_\_\_\_\_\_\_\_\_\_\_\_\_\_\_\_\_\_\_\_\_\_\_\_\_\_\_\_\_\_\_\_\_\_\_\_\_\_\_\_\_\_

- $\Box$  Creates an IP endpoint
- □ Binds this endpoint to the ICMP protocol

```
void Open() 
{ 
Allocate a shared buffer: 
   antEnvCreateSharedBufferMsg bufferMsg(1024); 
   bufferMsg.Call( 
     IPStackRef, 
     sizeof(antEnvCreateSharedBufferMsg) 
   ); 
   if (ANT_SUCCESS != bufferMsg.error) 
   { 
    EXIT();
   } 
  dataBuffer = bufferMsg.buffer;
   dataBuffer.Map(); 
Store the base address of the buffer: 
   data = (byte*)dataBuffer.GetAddress(); 
Create an IP endpoint: 
   antEnvCreateEndpointMsg createMsg(EndpointType_IP, 4096); 
   createMsg.Call( 
     IPStackOID, 
     sizeof(antEnvCreateEndpointMsg) 
   ); 
   if (ANT_SUCCESS != createMsg.error) 
   { 
    EXIT();
   } 
   connection = createMsg.moduleRef; 
Bind to the ICMP protocol: 
   IPEndpointBindMsg bindMsg(connection, IPPROTO_ICMP); 
   bindMsg.Call( 
     IPStackRef, 
     sizeof(IPEndpointBindMsg) 
   ); 
   if (IP_SUCCESS != bindMsg.error) 
   { 
    EXIT();
   } 
} 
___________________________________________________________________
```
#### **Close**

```
The Close() function: 
□ Unmaps and destroys the shared buffer
□ Destroys the IP endpoint
____________________________________________________________________ 
void Close() 
{ 
Destroy the shared buffer: 
   dataBuffer.UnMap(); 
  antEnvDestroySharedBufferMsg bufferMsg(dataBuffer);
   bufferMsg.Call( 
     IPStackRef, 
     sizeof(antEnvDestroySharedBufferMsg) 
   ); 
Close the endpoint: 
   IPEndpointCloseMsg closeMsg(connection); 
   closeMsg.Call( 
     IPStackRef, 
     sizeof(IPEndpointCloseMsg) 
   ); 
}
```
### Ping

Ping() sends and receives the actual ICMP\_ECHO packet. It first creates a raw IP/ICMP packet in the shared buffer, which is then put on the network by the IP stack. After this, Ping() waits for an ICMP\_ECHOREPLY packet to be received.

\_\_\_\_\_\_\_\_\_\_\_\_\_\_\_\_\_\_\_\_\_\_\_\_\_\_\_\_\_\_\_\_\_\_\_\_\_\_\_\_\_\_\_\_\_\_\_\_\_\_\_\_\_\_\_\_\_\_\_\_\_\_\_\_\_\_\_\_

\_\_\_\_\_\_\_\_\_\_\_\_\_\_\_\_\_\_\_\_\_\_\_\_\_\_\_\_\_\_\_\_\_\_\_\_\_\_\_\_\_\_\_\_\_\_\_\_\_\_\_\_\_\_\_\_\_\_\_\_\_\_\_\_\_\_\_\_

```
void Ping(char* host) 
{ 
   IPAddress dest(host); 
Pointers to packet headers: 
   IPHeader* ipheader = (IPHeader*)data; 
   ICMPEcho* icmpecho = (ICMPEcho*)(data+sizeof(IPHeader)); 
   cout << "Pinging " << dest << endl; 
Fill IP header: 
   ipheader->ip_srcSet(IP_ADDR_ANY); 
   ipheader->ip_dstSet(dest); 
   ipheader->ip_tosSet(0); 
   ipheader->ip_ttlSet(IPDEFTTL); 
   ipheader->ip_pSet(IPPROTO_ICMP); 
   ipheader->ip_offSet(0); 
Fill ICMP header: 
   icmpecho->icmp_typeSet(ICMP_TYPE_ECHO); 
   icmpecho->icmp_cksumSet(0); 
   icmpecho->icmp_idSet(0xaf); 
   icmpecho->icmp_seqSet(1); 
Calculate ICMP checksum: 
   uint32 cksum = 0; 
   int size16 = sizeof(ICMPEcho) / sizeof(uint16); 
  for (int index = 0; index < size16; index++)
\{ cksum += ((uint16*)icmpecho)[index]; 
   }
```

```
while (cksum > 0xffff)
   { 
    cksum = (cksum & 0xffff) + (cksum >> 16);
   } 
   icmpecho->icmp_cksumSet(htons(~(cksum & 0xffff))); 
Send the packet to IP: 
   IPEndpointSendMsg sendMsg( 
     connection, 
     IP_DATA, 
     data, 
     sizeof(IPHeader) + sizeof(ICMPEcho) 
   ); 
   sendMsg.Call( 
     IPStackRef, 
     sizeof(IPEndpointSendMsg) 
   ); 
Wait for an answer: 
   IPEndpointReceiveMsg receiveMsg( 
     connection, 
     data, 1024 
   ); 
   receiveMsg.Call( 
     IPStackRef, 
     sizeof(IPEndpointReceiveMsg) 
   ); 
Check packet: 
   if (ICMP_TYPE_ECHOREPLY == icmpecho->icmp_typeGet()) 
   { 
     cout << IPAddress(ipheader->ip_srcGet()) << " is alive" << 
endl; 
   } 
}
```
\_\_\_\_\_\_\_\_\_\_\_\_\_\_\_\_\_\_\_\_\_\_\_\_\_\_\_\_\_\_\_\_\_\_\_\_\_\_\_\_\_\_\_\_\_\_\_\_\_\_\_\_\_\_\_\_\_\_\_\_\_\_\_\_\_\_\_\_

# **Part2 IPv4 Reference 6 ANT environment reference**

This chapter describes the structures and methods that you require when sending requests for endpoints and shared buffers to the ANT environment.

### **antEnvCreateEndpointMsg** \_\_\_\_\_\_\_\_\_\_\_\_\_\_\_\_\_\_\_\_\_\_\_\_\_\_\_\_\_\_\_\_\_\_\_\_\_\_\_\_\_\_\_\_\_\_\_\_\_\_\_\_\_\_\_\_\_\_\_\_\_\_\_\_\_\_\_\_

```
struct antEnvCreateEndpointMsg: public antEnvMsg 
\{public: 
      antError error; 
      int32 protocol; 
      int32 poolSize; 
      antModuleRef moduleRef; 
public: 
      // constructors 
      antEnvCreateEndpointMsg(): antEnvMsg() {};
      antEnvCreateEndpointMsg(int32 _protocol, 
             int32 _poolSize = 0); 
// reply 
      antError Reply(antError _error);
}; 
________________________________________________________________________________
```
#### **Description**

Defines the message that requests a new endpoint.

When an object requires a new endpoint, it creates an antEnvCreateEndpointMsg that specifies what protocol the endpoint is needed for and what size of SDU pool should be created for the endpoint.

#### **Parameters**

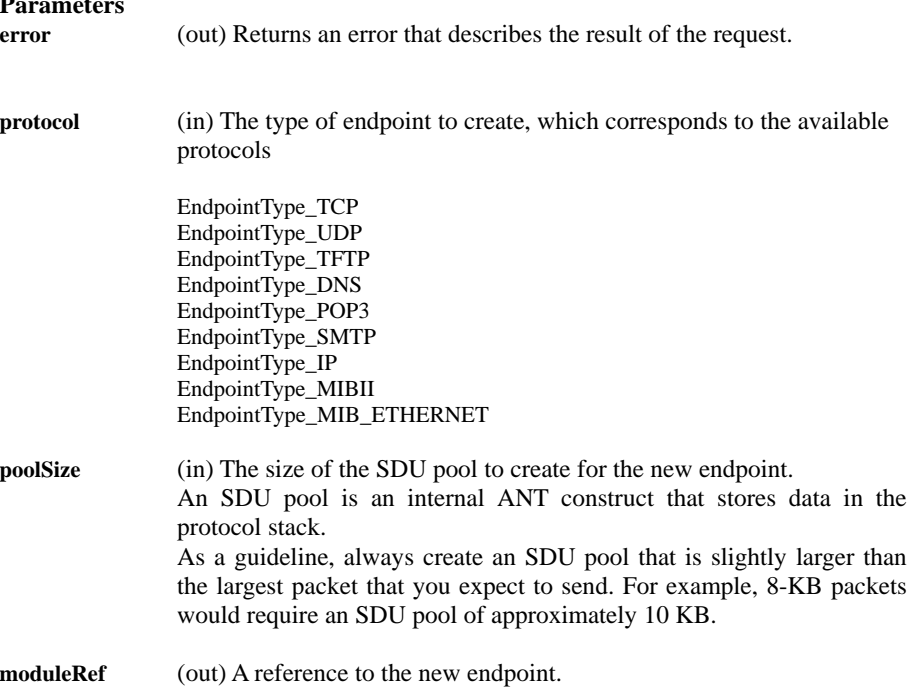

#### **antEnvCreateEndpointMsg::antEnvCreateEndpointMsg()**

#### **Constructor**

```
antEnvCreateEndpointMsg( 
      int32 _protocol, 
      int32 _poolSize = 0 
);
```
#### **Description**

Creates an instance of antEnvCreateEndpointMsg.

When the message has been created, it must be sent to the ANT environment. When the object receives a reply, the moduleRef parameter of antEnvCreateEndpointMsg contains a reference to the new endpoint.

#### **Parameters**

**\_protocol** (in) The type of endpoint to create, which corresponds to the available protocols EndpointType\_TCP EndpointType\_UDP EndpointType\_TFTP EndpointType\_DNS EndpointType\_POP3 EndpointType\_SMTP EndpointType\_IP EndpointType\_MIBII EndpointType\_MIB\_ETHERNET

\_\_\_\_\_\_\_\_\_\_\_\_\_\_\_\_\_\_\_\_\_\_\_\_\_\_\_\_\_\_\_\_\_\_\_\_\_\_\_\_\_\_\_\_\_\_\_\_\_\_\_\_\_\_\_\_\_\_\_\_\_\_\_\_\_\_\_\_

\_\_\_\_\_\_\_\_\_\_\_\_\_\_\_\_\_\_\_\_\_\_\_\_\_\_\_\_\_\_\_\_\_\_\_\_\_\_\_\_\_\_\_\_\_\_\_\_\_\_\_\_\_\_\_\_\_\_\_\_\_\_\_\_\_\_\_\_\_\_\_\_\_\_\_\_\_\_\_\_

**\_poolSize** (in) The size of the SDU pool to create for the new endpoint.

# **antEnvCreateSharedBufferMsg**

#### **Structure**

```
struct antEnvCreateSharedBufferMsg: public antEnvMsg 
{ 
public: 
      antError error; 
      uint32 size; 
      antSharedBuffer buffer; 
};
```
\_\_\_\_\_\_\_\_\_\_\_\_\_\_\_\_\_\_\_\_\_\_\_\_\_\_\_\_\_\_\_\_\_\_\_\_\_\_\_\_\_\_\_\_\_\_\_\_\_\_\_\_\_\_\_\_\_\_\_\_\_\_\_\_\_\_\_\_

\_\_\_\_\_\_\_\_\_\_\_\_\_\_\_\_\_\_\_\_\_\_\_\_\_\_\_\_\_\_\_\_\_\_\_\_\_\_\_\_\_\_\_\_\_\_\_\_\_\_\_\_\_\_\_\_\_\_\_\_\_\_\_\_\_\_\_\_\_\_\_\_\_\_\_\_\_\_\_\_

#### **Description**

Defines the message that requests a shared memory buffer.

When an object requires a new shared memory buffer, it creates an antEnvCreateSharedBufferMsg that specifies the size of the buffer.

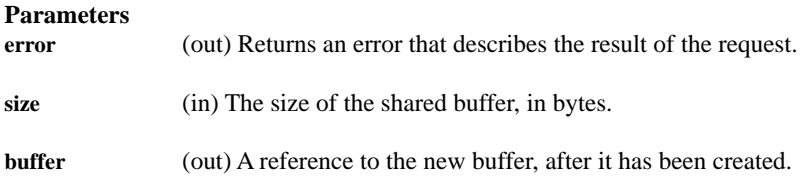

\_\_\_\_\_\_\_\_\_\_\_\_\_\_\_\_\_\_\_\_\_\_\_\_\_\_\_\_\_\_\_\_\_\_\_\_\_\_\_\_\_\_\_\_\_\_\_\_\_\_\_\_\_\_\_\_\_\_\_\_\_\_\_\_\_\_\_\_\_\_\_\_\_\_\_\_\_\_\_\_

\_\_\_\_\_\_\_\_\_\_\_\_\_\_\_\_\_\_\_\_\_\_\_\_\_\_\_\_\_\_\_\_\_\_\_\_\_\_\_\_\_\_\_\_\_\_\_\_\_\_\_\_\_\_\_\_\_\_\_\_\_\_\_\_\_\_\_\_\_\_\_\_\_\_\_\_\_\_\_\_

#### **antEnvCreateSharedBufferMsg::antEnvCreateSharedBufferMsg()**

#### **Constructor**

antEnvCreateSharedBufferMsg(uint32 \_size);

#### **Description**

Creates an instance of antEnvCreateSharedBufferMsg.

When the message has been created, it must be sent to the ANT environment. When the object receives a reply, the buffer parameter of the antEnvCreateSharedBufferMsg structure returns a reference to the new buffer.

#### **Parameters**

**size** (in) The size of the shared buffer, in bytes.

# **antSharedBuffer**

#### **Member**

```
class antSharedBuffer 
{ 
public: 
      antError Map(); 
      antError UnMap(); 
      void* GetAddress(); 
      uint32 GetSize(); 
};
```
#### **Description**

Defines the shared memory buffers used to exchange data between OPEN-R applications and the ANT environment.

\_\_\_\_\_\_\_\_\_\_\_\_\_\_\_\_\_\_\_\_\_\_\_\_\_\_\_\_\_\_\_\_\_\_\_\_\_\_\_\_\_\_\_\_\_\_\_\_\_\_\_\_\_\_\_\_\_\_\_\_\_\_\_\_\_\_\_\_\_\_\_\_\_\_\_\_\_\_\_

\_\_\_\_\_\_\_\_\_\_\_\_\_\_\_\_\_\_\_\_\_\_\_\_\_\_\_\_\_\_\_\_\_\_\_\_\_\_\_\_\_\_\_\_\_\_\_\_\_\_\_\_\_\_\_\_\_\_\_\_\_\_\_\_\_\_\_\_\_\_\_\_\_\_\_\_\_\_\_

\_\_\_\_\_\_\_\_\_\_\_\_\_\_\_\_\_\_\_\_\_\_\_\_\_\_\_\_\_\_\_\_\_\_\_\_\_\_\_\_\_\_\_\_\_\_\_\_\_\_\_\_\_\_\_\_\_\_\_\_\_\_\_\_\_\_\_\_\_\_\_\_\_\_\_\_\_\_\_\_

\_\_\_\_\_\_\_\_\_\_\_\_\_\_\_\_\_\_\_\_\_\_\_\_\_\_\_\_\_\_\_\_\_\_\_\_\_\_\_\_\_\_\_\_\_\_\_\_\_\_\_\_\_\_\_\_\_\_\_\_\_\_\_\_\_\_\_

A shared memory buffer maps a common memory area into the address spaces of an object and the ANT environment. When the object exchanges data with the ANT environment, the data is identified by a pointer into this shared buffer. antSharedBuffer can convert this pointer between the application and the ANT environment address spaces.

To create a shared buffer, an object sends an antEnvCreateSharedBufferMsg to the ANT environment, specifying the size of the buffer.

#### **antSharedBuffer::Map()**

# **Member** \_\_\_\_\_\_\_\_\_\_\_\_\_\_\_\_\_\_\_\_\_\_\_\_\_\_\_\_\_\_\_\_\_\_\_\_\_\_\_\_\_\_\_\_\_\_\_\_\_\_\_\_\_\_\_\_\_\_\_\_\_\_\_\_\_\_\_\_\_\_\_\_\_\_\_\_\_\_\_

antError Map();

**Description**<br>Maps a shared memory buffer to the address space of an object. This operation is required before the object can exchange data with the ANT environment.

**Return codes ANT\_SUCCESS Success<br>
ANT\_FAIL Failure ANT\_FAIL** 

**antSharedBuffer::UnMap()** 

# **Member** \_\_\_\_\_\_\_\_\_\_\_\_\_\_\_\_\_\_\_\_\_\_\_\_\_\_\_\_\_\_\_\_\_\_\_\_\_\_\_\_\_\_\_\_\_\_\_\_\_\_\_\_\_\_\_\_\_\_\_\_\_\_\_\_\_\_\_\_\_\_\_\_\_\_\_\_\_\_\_

antError UnMap();

**Description**<br>Removes a shared memory buffer from an object's address space. This operation is required before the shared buffer can be destroyed.

**Returned value ANT\_SUCCESS Success ANT\_FAIL Failure**

#### **antSharedBuffer::GetAddress()**

# **Member** \_\_\_\_\_\_\_\_\_\_\_\_\_\_\_\_\_\_\_\_\_\_\_\_\_\_\_\_\_\_\_\_\_\_\_\_\_\_\_\_\_\_\_\_\_\_\_\_\_\_\_\_\_\_\_\_\_\_\_\_\_\_\_\_\_\_\_\_\_\_\_\_\_\_\_\_\_\_\_\_

void\* GetAddress();

**Description**<br>Gets the base address of a shared memory buffer. Before performing this operation, the object must have mapped the buffer to its address space (see antSharedBuffer::Map()).

\_\_\_\_\_\_\_\_\_\_\_\_\_\_\_\_\_\_\_\_\_\_\_\_\_\_\_\_\_\_\_\_\_\_\_\_\_\_\_\_\_\_\_\_\_\_\_\_\_\_\_\_\_\_\_\_\_\_\_\_\_\_\_\_\_\_\_\_\_\_\_\_\_\_\_\_\_\_\_\_

\_\_\_\_\_\_\_\_\_\_\_\_\_\_\_\_\_\_\_\_\_\_\_\_\_\_\_\_\_\_\_\_\_\_\_\_\_\_\_\_\_\_\_\_\_\_\_\_\_\_\_\_\_\_\_\_\_\_\_\_\_\_\_\_\_\_\_\_\_\_\_\_\_\_\_\_\_\_\_\_

**Returned value**<br>0 **Success** 

#### **antSharedBuffer**::**GetSize()**

# **Member** \_\_\_\_\_\_\_\_\_\_\_\_\_\_\_\_\_\_\_\_\_\_\_\_\_\_\_\_\_\_\_\_\_\_\_\_\_\_\_\_\_\_\_\_\_\_\_\_\_\_\_\_\_\_\_\_\_\_\_\_\_\_\_\_\_\_\_\_\_\_\_\_\_\_\_\_\_\_\_\_

uint32 GetSize();

#### **Description**

Gets the size of a shared memory buffer, in bytes.

Before performing this operation, the object must have mapped the buffer to its address space (see antSharedBuffer::Map()).

# **7 TCP reference**

This chapter describes the TCP messages that an object sends to the IPstack to request TCP services. All messages are inherited from TCPEndpointBaseMsg.

## **TCP errors**

Table 17 describes the errors that can be returned by any of the messages in this chapter. The possible error values are defined in the TCPEndpointError enumerated type.

When your object requests a network operation and receives a reply from the TCP endpoint, it should examine the request's error field (for example, TCPEndpointListenMsg.error).

\_\_\_\_\_\_\_\_\_\_\_\_\_\_\_\_\_\_\_\_\_\_\_\_\_\_\_\_\_\_\_\_\_\_\_\_\_\_\_\_\_\_\_\_\_\_\_\_\_\_\_\_\_\_\_\_\_\_\_\_\_\_\_\_\_\_\_\_

**Table 17** TCPEndpointError

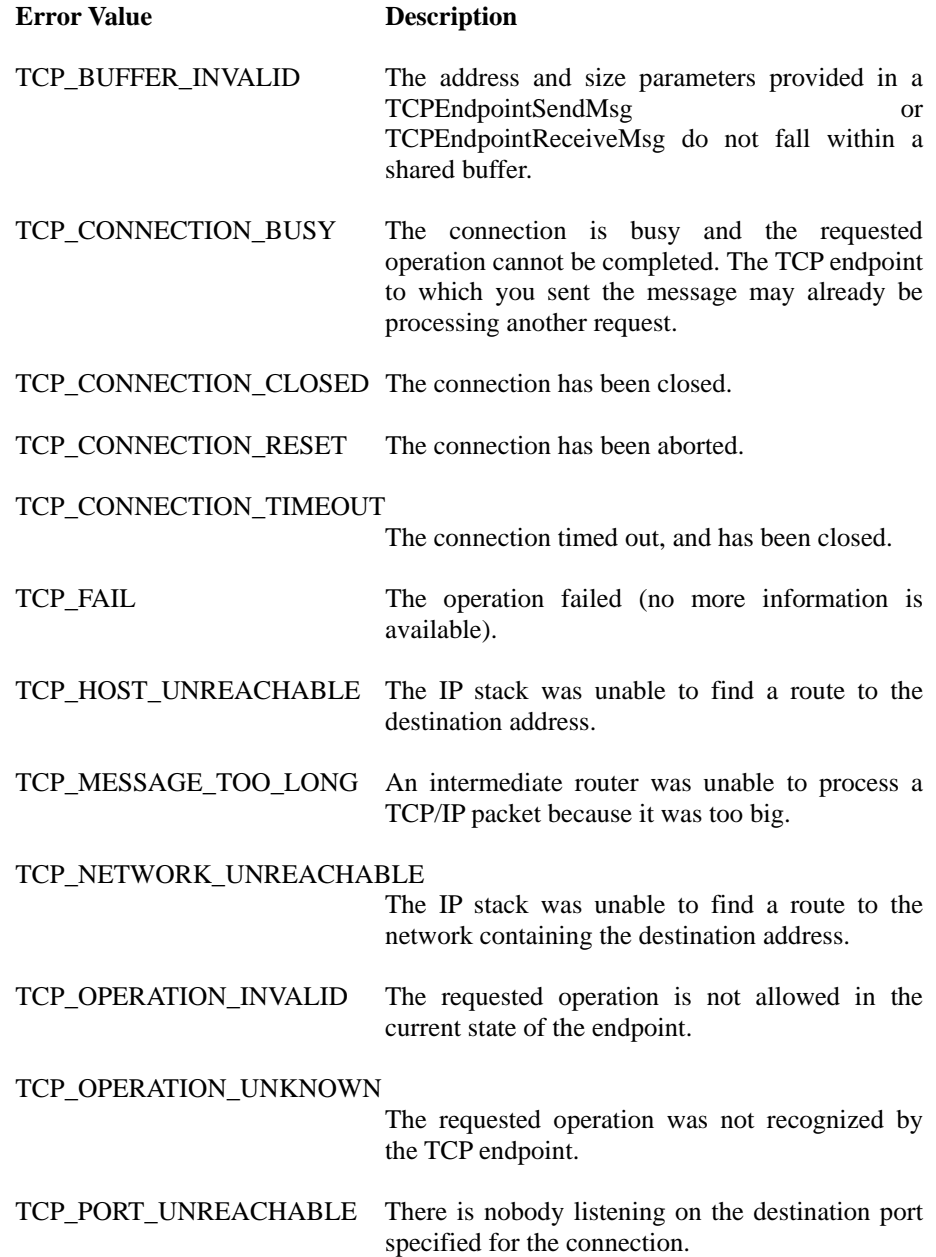

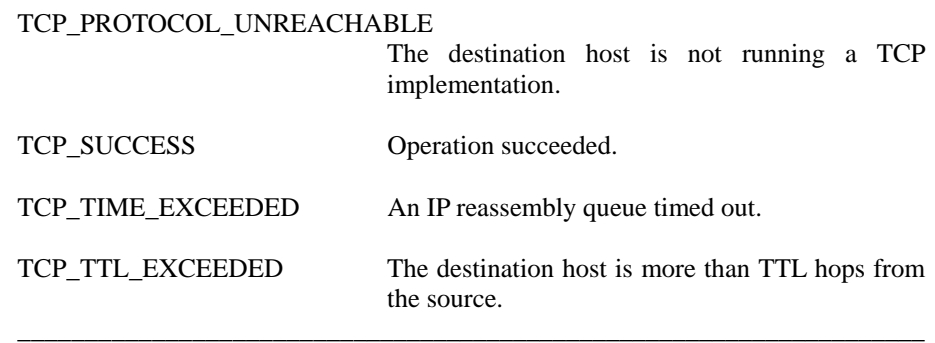

\_\_\_\_\_\_\_\_\_\_\_\_\_\_\_\_\_\_\_\_\_\_\_\_\_\_\_\_\_\_\_\_\_\_\_\_\_\_\_\_\_\_\_\_\_\_\_\_\_\_\_\_\_\_\_\_\_\_\_\_\_\_\_\_\_\_\_\_

# **TCPEndpointBaseMsg**

#### **Definition**

```
struct TCPEndpointBaseMsg: public antEnvMsg 
{ 
public: 
   TCPEndpointError error; 
public: 
   TCPEndpointBaseMsg() : error(TCP_FAIL), antEnvMsg() {}; 
   TCPEndpointBaseMsg( 
    antModuleRef& module,
     TCPEndpointOperation _operation 
   ); 
}; 
____________________________________________________________________
```
#### **Description**

Specify which endpoint in the IPv4 protocol stack should receive a request for a TCP service, and which OPEN-R object should receive the reply for the request.

Requests for specific network services are sent in messages inherited from TCPEndpointBaseMsg, and are described later in this chapter.

#### **Parameters**

**module** (in) The target endpoint.

**operation** (in) The operation requested by the sending object.

**error** (out) See "TCP error" for a description of the possible TCP error codes.

#### **Returned value**

See "TCP error" for a description of the possible TCP error codes.

#### **See also**

TCPEndpointConnectMsg, TCPEndpointListenMsg, TCPEndpointSendMsg, TCPEndpointReceiveMsg, TCPEndpointCloseMsg

# **TCPEndpointConnectMsg**

#### **Definition**

```
struct TCPEndpointConnectMsg: public TCPEndpointBaseMsg 
{ 
public: 
   IPAddress lAddress; 
   Port lPort; 
   IPAddress fAddress; 
   Port fPort; 
public: 
   TCPEndpointConnectMsg() : TCPEndpointBaseMsg() {}; 
   TCPEndpointConnectMsg( 
     antModuleRef& module, 
 IPAddress lAddress, Port lPort, 
 IPAddress fAddress, Port fPort 
   ); 
}; 
____________________________________________________________________
```
\_\_\_\_\_\_\_\_\_\_\_\_\_\_\_\_\_\_\_\_\_\_\_\_\_\_\_\_\_\_\_\_\_\_\_\_\_\_\_\_\_\_\_\_\_\_\_\_\_\_\_\_\_\_\_\_\_\_\_\_\_\_\_\_\_\_\_\_

#### **Description**

Open a TCP connection to another host.

TCPEndpointConnectMsg is normally sent by client objects. The TCP endpoint replies to this message when the connection has been fully established. The reply holds the fully specified local and foreign addresses and port numbers.

TCPEndpointConnectMsg is inherited from TCPEndpointBaseMsg.

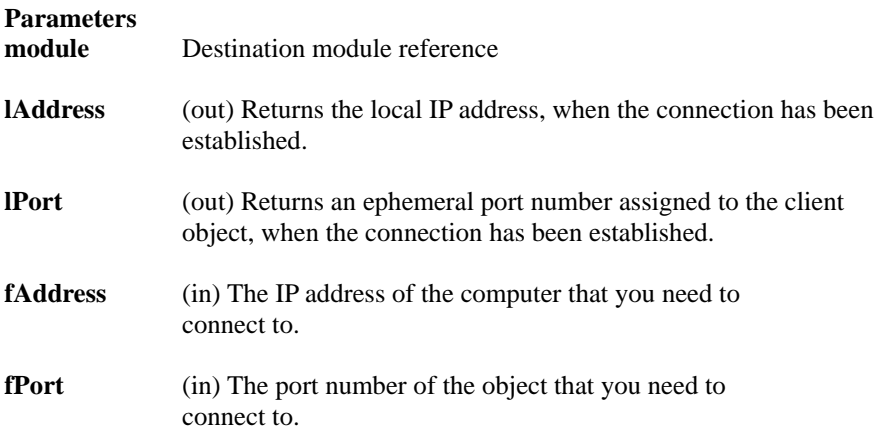

#### **Returned value**

See "TCP error" for a description of the possible TCP error codes.

#### **See also**

TCPEndpointBaseMsg

## **TCPEndpointListenMsg**

#### **Definition**

```
struct TCPEndpointListenMsg: public TCPEndpointBaseMsg 
{ 
public: 
   IPAddress lAddress; 
   Port lPort; 
   IPAddress fAddress; 
   Port fPort; 
public: 
   TCPEndpointListenMsg() : TCPEndpointBaseMsg() {}; 
   TCPEndpointListenMsg( 
    antModuleRef& module,
     IPAddress lAddress, 
     Port lPort, 
     IPAddress fAddress = 0, 
     Port fPort = 0 
   ); 
};
```
\_\_\_\_\_\_\_\_\_\_\_\_\_\_\_\_\_\_\_\_\_\_\_\_\_\_\_\_\_\_\_\_\_\_\_\_\_\_\_\_\_\_\_\_\_\_\_\_\_\_\_\_\_\_\_\_\_\_\_\_\_\_\_\_\_\_\_\_

#### **Description**

Start listening for connection requests.

TCPEndpointListenMsg is normally sent by server objects. The TCP endpoint replies to this message when the connection has been fully established. The reply holds the fully specified local and foreign addresses and port numbers.

\_\_\_\_\_\_\_\_\_\_\_\_\_\_\_\_\_\_\_\_\_\_\_\_\_\_\_\_\_\_\_\_\_\_\_\_\_\_\_\_\_\_\_\_\_\_\_\_\_\_\_\_\_\_\_\_\_\_\_\_\_\_\_\_\_\_\_\_

It is possible for a server object to perform more than one listen operation with all accepting connection requests made to the same port number. The object requires a separate endpoint for each listen operation.

TCPEndpointListenMsg is inherited from TCPEndpointBaseMsg.

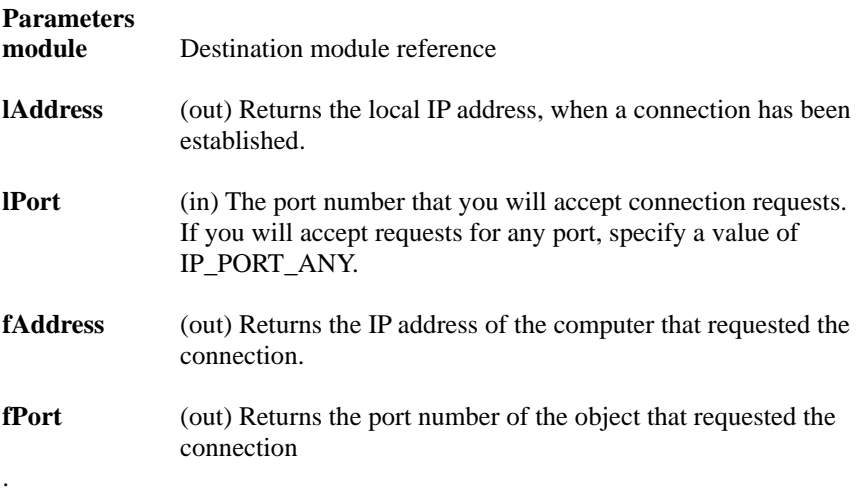

#### **Returned value**

See "TCP error" for a description of the possible TCP error codes.

#### **See also**

TCPEndpointBaseMsg

# **TCPEndpointSendMsg**

#### **Constructor**  \_\_\_\_\_\_\_\_\_\_\_\_\_\_\_\_\_\_\_\_\_\_\_\_\_\_\_\_\_\_\_\_\_\_\_\_\_\_\_\_\_\_\_\_\_\_\_\_\_\_\_\_\_\_\_\_\_\_\_\_\_\_\_\_\_\_\_\_

```
struct TCPEndpointSendMsg: public TCPEndpointBaseMsg 
{ 
public: 
   byte* buffer; 
   int size; 
public: 
   TCPEndpointSendMsg() : TCPEndpointBaseMsg() {}; 
   TCPEndpointSendMsg( 
     antModuleRef& module, 
     byte* buffer, 
     int size 
   ); 
}; 
____________________________________________________________________
```
#### **Description**

Send data over an open TCP connection.

Any data that your object sends to the protocol stack must be stored in a shared memory buffer, defined by the antSharedBuffer structure.

The TCP endpoint replies to this message when the data is copied from the shared buffer to the IP stack internal memory buffers.

TCPEndpointSendMsg is inherited from TCPEndpointBaseMsg.

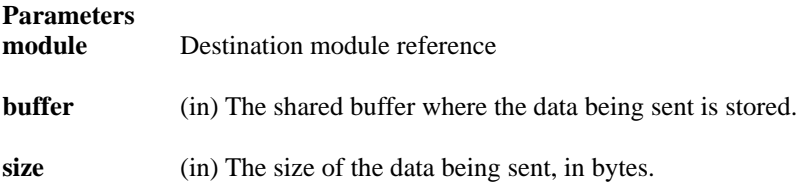

#### **Returned value**

See "TCP error" for a description of the possible TCP error codes.

#### **See also**

TCPEndpointBaseMsg, TCPEndpointConnectMsg, antSharedBuffer

# **TCPEndpointReceiveMsg**

#### **Constructor**

```
struct TCPEndpointReceiveMsg: public TCPEndpointBaseMsg 
{ 
public: 
   byte* buffer; 
   int sizeMin; 
   int sizeMax; 
public: 
   TCPEndpointReceiveMsg() : TCPEndpointBaseMsg() {}; 
   TCPEndpointReceiveMsg( 
     antModuleRef& _module, 
     byte* buffer, 
     int sizeMin, 
     int sizeMax 
   ); 
}; 
______________________________________________________________
```
\_\_\_\_\_\_\_\_\_\_\_\_\_\_\_\_\_\_\_\_\_\_\_\_\_\_\_\_\_\_\_\_\_\_\_\_\_\_\_\_\_\_\_\_\_\_\_\_\_\_\_\_\_\_\_\_\_\_\_\_\_\_\_\_\_\_\_\_

#### **Description**

Receive data from an open TCP connection.

Any data that your object receives from the protocol stack is stored in a shared memory buffer, defined by the antSharedBuffer structure.

The TCP endpoint replies to this message when the data has been copied into the shared buffer. When all data in the transmission has been received and the TCP connection is closed, the last receive request may hold a smaller number of bytes than what is specified in sizeMin.

TCPEndpointReceiveMsg is inherited from TCPEndpointBaseMsg.

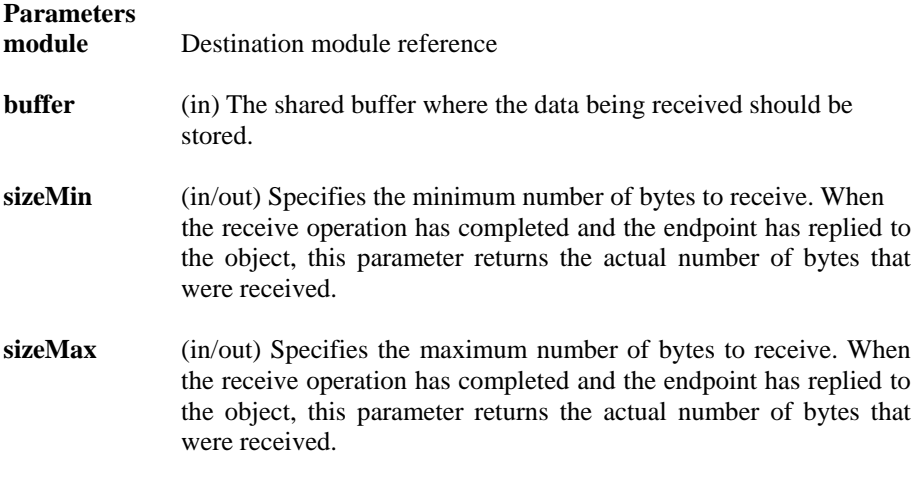

#### **Returned value**

See "TCP error" for a description of the possible TCP error codes.

#### **See also**

TCPEndpointBaseMsg, TCPEndpointConnectMsg, antSharedBuffer

# **TCPEndpointCloseMsg**

#### **Constructor**

```
struct TCPEndpointCloseMsg: public TCPEndpointBaseMsg 
{ 
public: 
   boolean abort; 
public: 
   TCPEndpointCloseMsg() : TCPEndpointBaseMsg() {}; 
   TCPEndpointCloseMsg( 
     antModuleRef& module, 
     boolean abort = FALSE 
   ); 
}; 
___________________________________________________________________
```
\_\_\_\_\_\_\_\_\_\_\_\_\_\_\_\_\_\_\_\_\_\_\_\_\_\_\_\_\_\_\_\_\_\_\_\_\_\_\_\_\_\_\_\_\_\_\_\_\_\_\_\_\_\_\_\_\_\_\_\_\_\_\_\_\_\_\_

### **Description**

Close a TCP connection. A TCP connection can be closed three different ways:

- ! **Active close** The close request is sent directly by your object. The object on the other side of the connection will receive the rest of the transmission, then will receive an error to indicate that you have closed the connection. From the perspective of the other object, a passive close has occurred.
- ! **Passive close** The close request is sent by the object on the other side of the connection. After your object has received the entire data transmission, a TCP\_CONNECTION\_CLOSED error will occur. Your object must then complete the passive close by sending a TCPEndpointCloseMsg to its endpoint in the ANT environment.
- ! **Abort** An error occurs, which closes the connection unexpectedly. An abort purges all data from the shared buffers and immediately closes the connection.

The TCP endpoint replies to this message when the connection has been fully closed.

TCPEndpointCloseMsg is inherited from TCPEndpointBaseMsg.

### **Parameters**

**module Destination module reference** 

**abort** (in) If TRUE, the TCP connection is aborted, instead of being shut down in an orderly fashion.

#### **Returned value**

See "TCP error" for a description of the possible TCP error codes.

#### **See also**

TCPEndpointBaseMsg

# **8 UDP reference**

This chapter describes the UDP messages that an object sends to the IPstack, to request UDP services. All messages are inherited from UDPEndpointBaseMsg.

### **UDP errors**

Table 18 describes the errors that can be returned by any of the messages in this chapter. The possible error values are defined in the UDPEndpointError enumerated type.

When your object requests a network operation and receives a reply from its UDP endpoint, it should examine the request's error field (for example, UDPEndpointConnectMsg.error).

**Table 18** UDPEndpointError

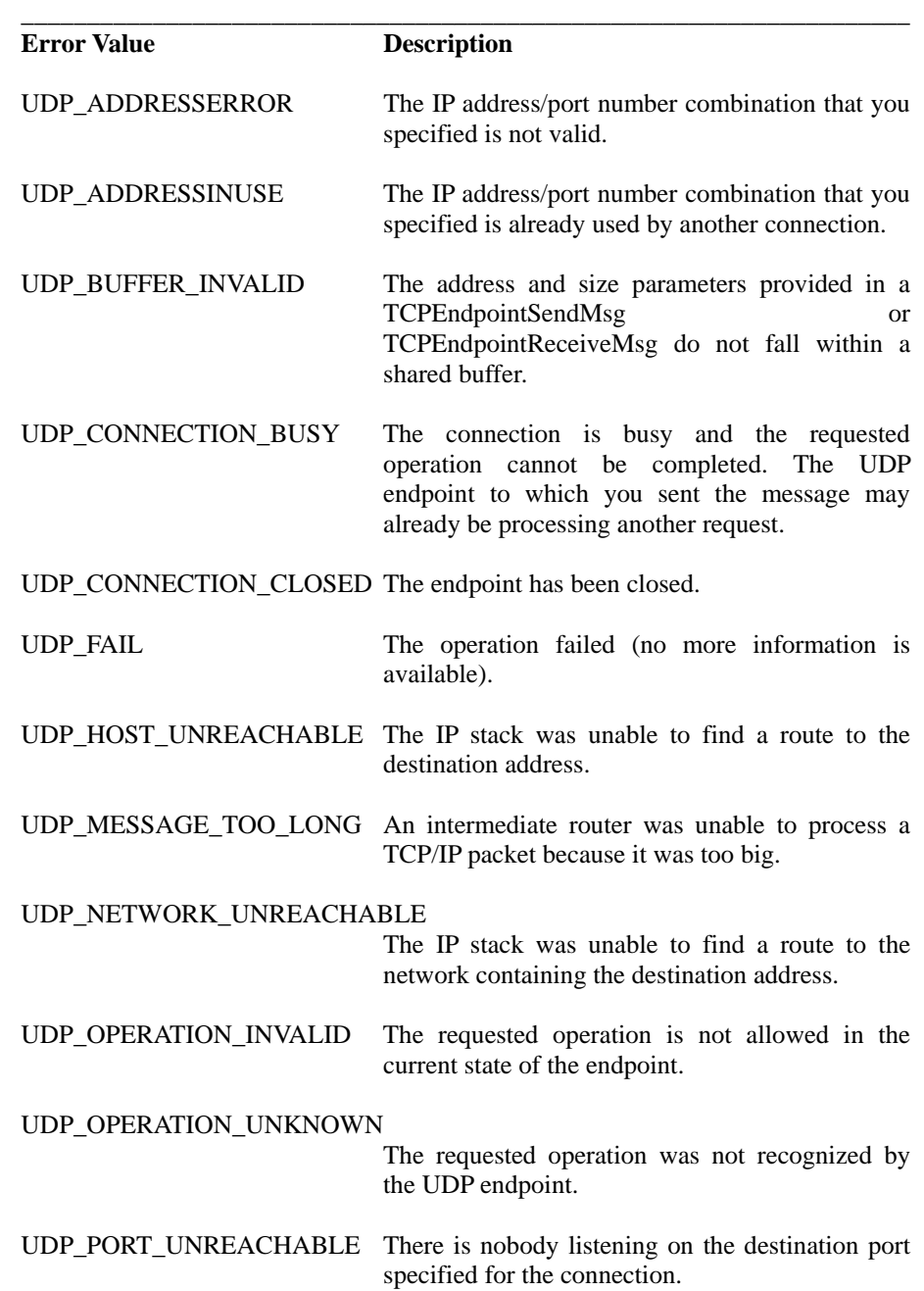

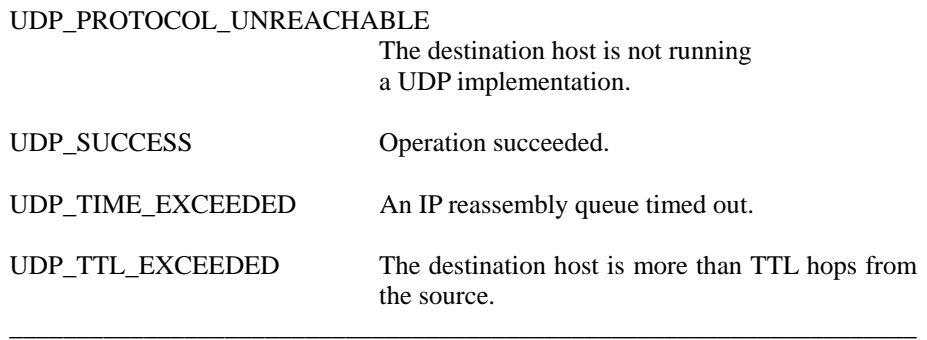

÷.

٠

# **UDPEndpointBaseMsg**

**Definition** 

```
struct UDPEndpointBaseMsg: public antEnvMsg 
{ 
   public: 
     UDPEndpointError error; 
   public: 
     UDPEndpointBaseMsg() : error(UDP_FAIL), antEnvMsg() {}; 
     UDPEndpointBaseMsg( 
       antModuleRef& module, 
       UDPEndpointOperation operation 
     ); 
}; 
____________________________________________________________________
```
\_\_\_\_\_\_\_\_\_\_\_\_\_\_\_\_\_\_\_\_\_\_\_\_\_\_\_\_\_\_\_\_\_\_\_\_\_\_\_\_\_\_\_\_\_\_\_\_\_\_\_\_\_\_\_\_\_\_\_\_\_\_\_\_\_\_\_\_

#### **Description**

Specify which endpoint in the IPv4 protocol stack should receive a request for a UDP service, and which OPEN-R object should receive the reply for the request.

Requests for specific network services are sent in messages inherited from UDPEndpointBaseMsg, and are described later in this chapter.

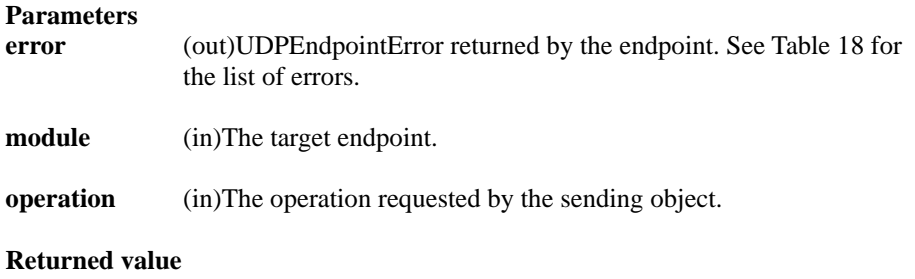

See "UDP error" for a description of the possible UDP error codes.

#### **See also**

UDPEndpointBindMsg, UDPEndpointConnectMsg, UDPEndpointSendMsg, UDPEndpointReceiveMsg, UDPEndpointCloseMsg

# **UDPEndpointBindMsg**

#### **Definition**

```
struct UDPEndpointBindMsg: public UDPEndpointBaseMsg 
{ 
public: 
   IPAddress address; 
   Port port; 
public: 
   UDPEndpointBindMsg() : UDPEndpointBaseMsg() {}; 
   UDPEndpointBindMsg( 
     antModuleRef& module, 
     IPAddress address, 
     Port port 
   ); 
}; 
___________________________________________________________________
```
#### **Description**

Set the local connection parameters, which identify the object as a destination for UDP packets.

\_\_\_\_\_\_\_\_\_\_\_\_\_\_\_\_\_\_\_\_\_\_\_\_\_\_\_\_\_\_\_\_\_\_\_\_\_\_\_\_\_\_\_\_\_\_\_\_\_\_\_\_\_\_\_\_\_\_\_\_\_\_\_\_\_\_\_\_

After a bind operation, the object receives packets if the destination address and port are the same as the IP address and port number specified by the bind parameters. When sending data, every packet must specify a destination IP address and port number, unless the object performs a connect operation first. In a connect operation, the object specifies a destination for all packets that it sends. See UDPEndpointConnectMsg for more information.

UDPEndpointBindMsg is inherited from UDPEndpointBaseMsg.

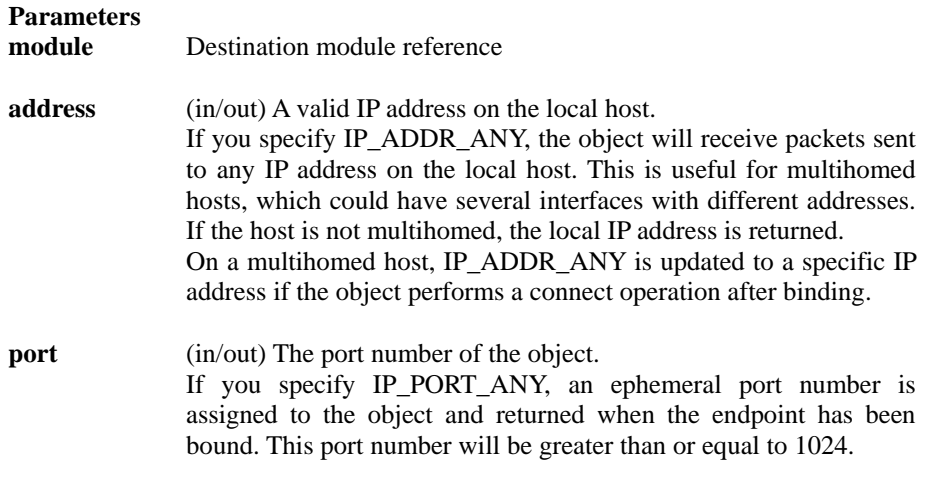

#### **Returned value**

See "UDP error" for a description of the possible UDP error codes.

#### **See also**

UDPEndpointBaseMsg, UDPEndpointConnectMsg

# **UDPEndpointConnectMsg**

### **Definition**

```
struct UDPEndpointConnectMsg: public UDPEndpointBaseMsg 
{ 
public: 
   IPAddress address; 
   Port port; 
public: 
   UDPEndpointConnectMsg() : UDPEndpointBaseMsg() {}; 
   UDPEndpointConnectMsg( 
     antModuleRef& module, 
     IPAddress address, 
     Port port 
   ); 
}; 
____________________________________________________________________
```
\_\_\_\_\_\_\_\_\_\_\_\_\_\_\_\_\_\_\_\_\_\_\_\_\_\_\_\_\_\_\_\_\_\_\_\_\_\_\_\_\_\_\_\_\_\_\_\_\_\_\_\_\_\_\_\_\_\_\_\_\_\_\_\_\_\_\_\_

#### **Description**

Specify a destination IP address and port number for every packet sent by the object.

This operation must be performed after sending a UDPEndpointBindMsg. Once connected, an object no longer needs to specify a destination when it sends a packet.

UDPEndpointConnectMsg is inherited from UDPEndpointBaseMsg.

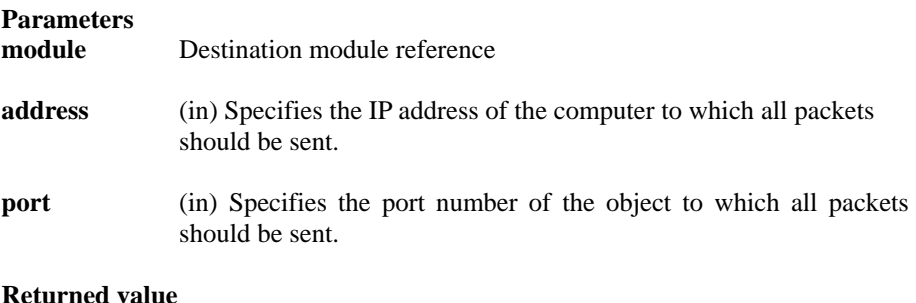

See "UDP error" for a description of the possible UDP error codes.

**See also**

UDPEndpointBaseMsg, UDPEndpointBindMsg

# **UDPEndpointSendMsg**

#### **Definition**

```
struct UDPEndpointSendMsg: public UDPEndpointBaseMsg 
{ 
public: 
   IPAddress address; 
   Port port; 
   byte* buffer; 
   int size; 
public: 
   UDPEndpointSendMsg() : UDPEndpointBaseMsg() {}; 
   UDPEndpointSendMsg( 
     antModuleRef& module, 
     byte* buffer, 
     int size 
   ); 
   UDPEndpointSendMsg( 
     antModuleRef& module, 
      IPAddress address, 
     Port port, 
     byte* buffer, 
     int size 
  ); 
};
```
\_\_\_\_\_\_\_\_\_\_\_\_\_\_\_\_\_\_\_\_\_\_\_\_\_\_\_\_\_\_\_\_\_\_\_\_\_\_\_\_\_\_\_\_\_\_\_\_\_\_\_\_\_\_\_\_\_\_\_\_\_\_\_\_\_\_\_\_

#### **Description**

Send data through a UDP endpoint.

Any data that your object sends to the protocol stack must be stored in a shared memory buffer, defined by the antSharedBuffer structure.

\_\_\_\_\_\_\_\_\_\_\_\_\_\_\_\_\_\_\_\_\_\_\_\_\_\_\_\_\_\_\_\_\_\_\_\_\_\_\_\_\_\_\_\_\_\_\_\_\_\_\_\_\_\_\_\_\_\_\_\_\_\_\_\_\_\_\_\_

The UDP endpoint replies to this message when the data has been copied from the shared buffer into the IPStack internal memory buffers. UDPEndpointSendMsg is inherited from UDPEndpointBaseMsg.

```
Notes
```
If the endpoint is bound but not connected, this message must specify a destination IP address and port number. If the endpoint has been connected by a UDPEndpointConnectMsg, this information is not required.

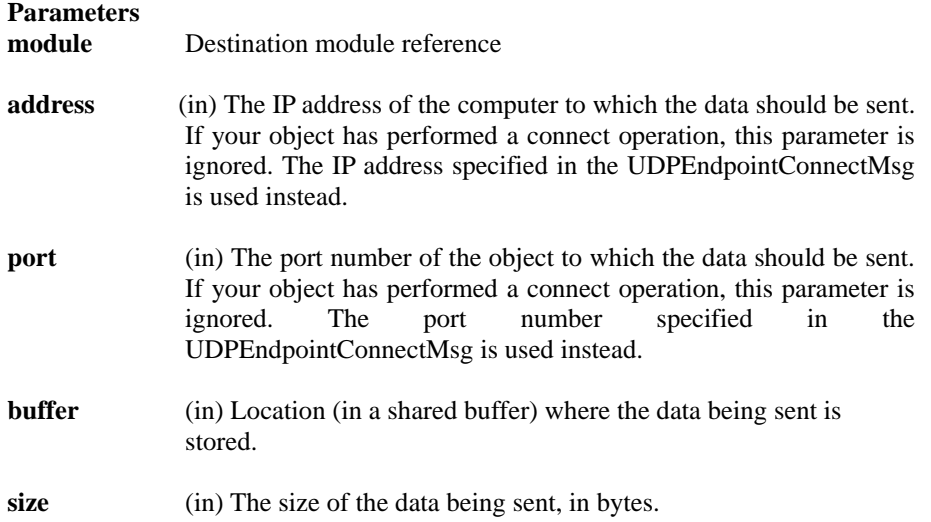

#### **Returned value**

See "UDP error" for a description of the possible UDP error codes.

**See also**

UDPEndpointBaseMsg, UDPEndpointConnectMsg, antSharedBuffer

# **UDPEndpointReceiveMsg**

#### **Definition**

```
struct UDPEndpointReceiveMsg: public UDPEndpointBaseMsg 
{ 
public: 
   IPAddress address; 
   Port port; 
   byte* buffer; 
   int size; 
public: 
   UDPEndpointReceiveMsg() : UDPEndpointBaseMsg() {}; 
   UDPEndpointReceiveMsg( 
     antModuleRef& module, 
     byte* buffer, 
     int size 
   ); 
}; 
____________________________________________________________________
```
\_\_\_\_\_\_\_\_\_\_\_\_\_\_\_\_\_\_\_\_\_\_\_\_\_\_\_\_\_\_\_\_\_\_\_\_\_\_\_\_\_\_\_\_\_\_\_\_\_\_\_\_\_\_\_\_\_\_\_\_\_\_\_\_\_\_\_\_

#### **Description**

Receive data from a UDP endpoint.

Any data that your object receives from the protocol stack is stored in a shared memory buffer, defined by the antSharedBuffer structure.

The UDP endpoint replies to this message when the data has been copied into the shared buffer. When the receive operation has completed, the size parameter returns the actual number of bytes that were received. If the received packet is larger than the specified size, the extra data is deleted.

UDPEndpointReceiveMsg is inherited from UDPEndpointBaseMsg.

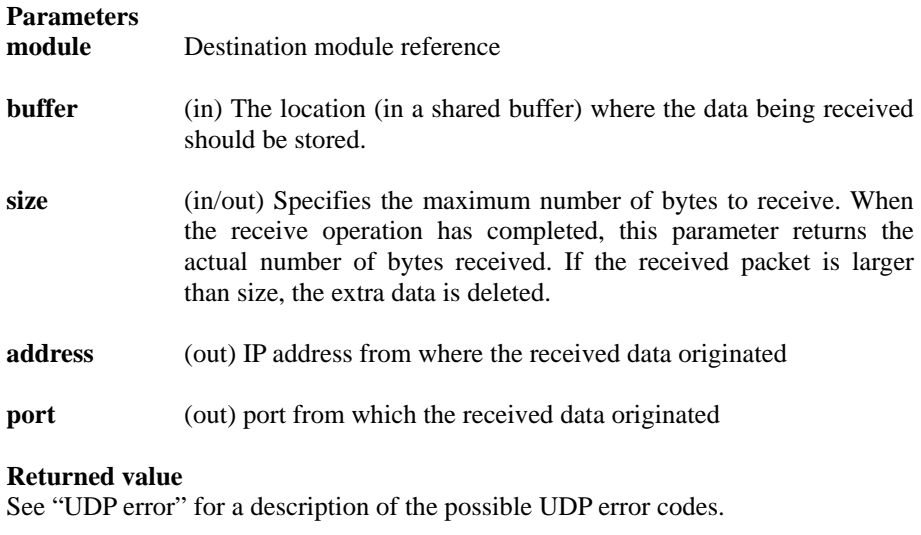

#### **See also**

UDPEndpointBaseMsg, UDPEndpointConnectMsg, antSharedBuffer

# **UDPEndpointCloseMsg**

### **Definition**

```
struct UDPEndpointCloseMsg: public UDPEndpointBaseMsg 
{ 
public: 
   UDPEndpointCloseMsg() : UDPEndpointBaseMsg() {}; 
   UDPEndpointCloseMsg(antModuleRef& module); 
}; 
____________________________________________________________________
```
#### **Description**

Close a UDP endpoint.

After sending this message, the object can no longer send or receive data. The endpoint will reply when the connection has been fully closed.

\_\_\_\_\_\_\_\_\_\_\_\_\_\_\_\_\_\_\_\_\_\_\_\_\_\_\_\_\_\_\_\_\_\_\_\_\_\_\_\_\_\_\_\_\_\_\_\_\_\_\_\_\_\_\_\_\_\_\_\_\_\_\_\_\_\_\_\_

UDPEndpointCloseMsg is inherited from UDPEndpointBaseMsg.

**Parameters**

**module** Destination module reference

**Returned value**

See "UDP error" for a description of the possible UDP error codes.

**See also** UDPEndpointBaseMsg
# **9 DNS reference**

This chapter describes the DNS messages that an object sends to the IPStack to request DNS services. All messages are inherited from DNSEndpointBaseMsg.

## **DNS errors**

Table 19 describes the errors that can be returned by any of the messages in this chapter. The possible error values are defined in the DNSEndpointError enumerated type.

When your object requests a network operation and receives a reply from its DNS endpoint, it should examine the request's error field (for example, DNSEndpointSetServerAddressesMsg.error).

\_\_\_\_\_\_\_\_\_\_\_\_\_\_\_\_\_\_\_\_\_\_\_\_\_\_\_\_\_\_\_\_\_\_\_\_\_\_\_\_\_\_\_\_\_\_\_\_\_\_\_\_\_\_\_\_\_\_\_\_\_\_\_\_\_\_\_\_

**Table 19** DNSEndpointError

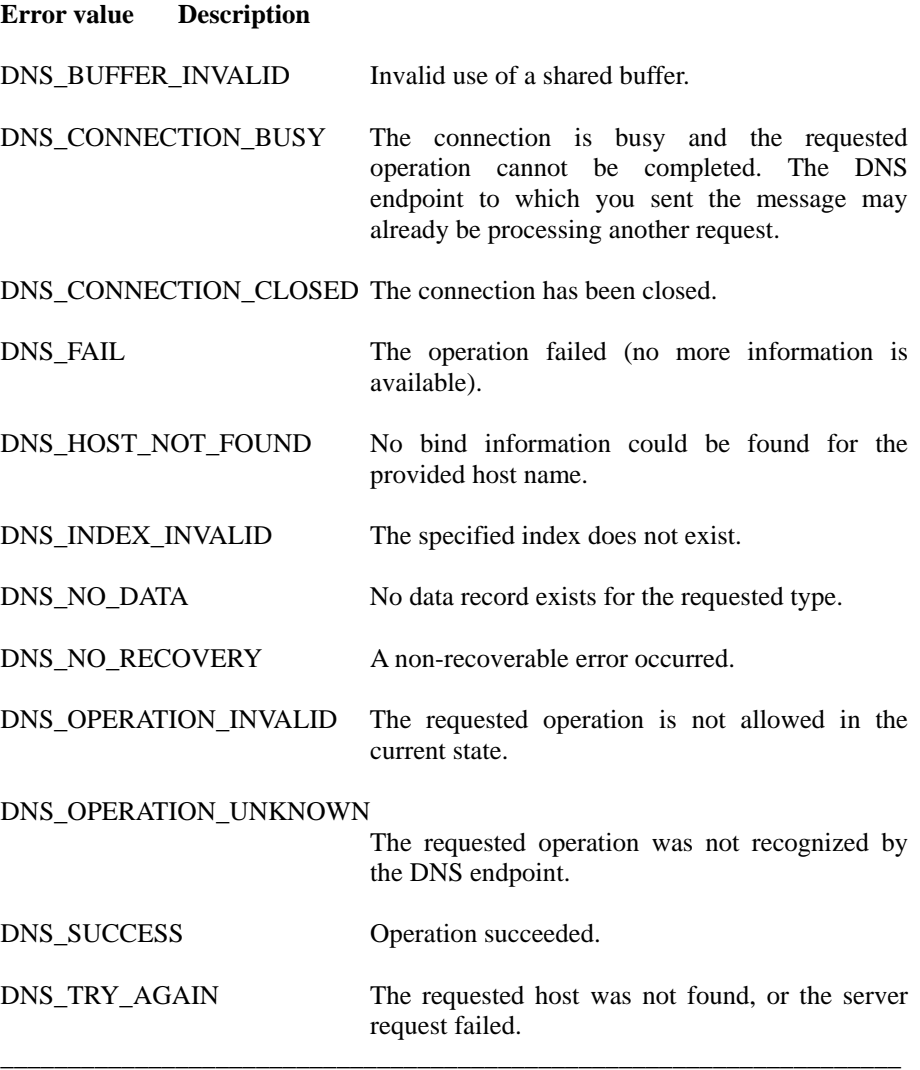

# **DNSEndpointBaseMsg**

### **Definition**

```
struct DNSEndpointBaseMsg: public antEnvMsg 
  DNSEndpointError error; 
}; 
____________________________________________________________________
```
### **Description**

Defines the base message for all DNS network operation requests.

Requests for specific network services are sent in messages inherited from DNSEndpointBaseMsg, and are described later in this chapter.

\_\_\_\_\_\_\_\_\_\_\_\_\_\_\_\_\_\_\_\_\_\_\_\_\_\_\_\_\_\_\_\_\_\_\_\_\_\_\_\_\_\_\_\_\_\_\_\_\_\_\_\_\_\_\_\_\_\_\_\_\_\_\_\_\_\_\_\_

### **Parameters**

**error** (out) Returns the result of the operation.

### **See also**

DNSEndpointSetServerAddressesMsg, DNSEndpointGetServerAddressesMsg, DNSEndpointSetDefaultDomainNameMsg, DNSEndpointGetDefaultDomainNameMsg,<br>DNSEndpointGetHostByNameMsg, DNSEndpointGetHostByAddrMsg, DNSEndpointGetHostByNameMsg, DNSEndpointGetHostByAddrMsg,<br>DNSEndpointGetAddressMsg, DNSEndpointGetAliasMsg, DNSEndpointGetAddressMsg, DNSEndpointCloseMsg

# **DNSEndpointSetServerAddressesMsg**

### **Definition**

```
DNSEndpointSetServerAddressesMsg( 
   int nscount, 
   IPAddress addrList[MAXNS] 
); 
____________________________________________________________________
```
### **Description**

Register a list of DNS servers that the object will use for resolving domain names and IP addresses.

\_\_\_\_\_\_\_\_\_\_\_\_\_\_\_\_\_\_\_\_\_\_\_\_\_\_\_\_\_\_\_\_\_\_\_\_\_\_\_\_\_\_\_\_\_\_\_\_\_\_\_\_\_\_\_\_\_\_\_\_\_\_\_\_\_\_\_\_

The list identifies the DNS servers by their IP addresses. After this list is registered, queries will be sent to the servers in the order they appear in the list.

DNSEndpointSetServerAddressesMsg is inherited from DNSEndpointBaseMsg.

### **Parameters**

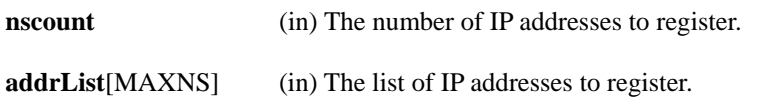

### **Returned value**

See "DNS error" for a description of the possible DNS error codes.

See also<br>DNSEndpointBaseMsg, antSharedBuffer

DNSEndpointGetServerAddressesMsg,

# **DNSEndpointGetServerAddressesMsg**

### **Definition**

```
DNSEndpointGetServerAddressesMsg( 
   int nscount, 
   IPAddress addrList [MAXNS] 
); 
______________________________________________________________
```
### **Description**

Get a list of the DNS servers used by the object for resolving domain names and IP addresses.

\_\_\_\_\_\_\_\_\_\_\_\_\_\_\_\_\_\_\_\_\_\_\_\_\_\_\_\_\_\_\_\_\_\_\_\_\_\_\_\_\_\_\_\_\_\_\_\_\_\_\_\_\_\_\_\_\_\_\_\_\_\_\_\_\_\_\_

The list identifies the DNS servers by their IP addresses. The addresses must have been set previously by DNSEndpointSetServerAddressesMsg.

DNSEndpointGetServerAddressesMsg is inherited from DNSEndpointBaseMsg.

## **Parameters**

**nscount** (out) The number of registered IP addresses.

### **addrList**[MAXNS] (out) The list of IP addresses.

### **Returned value**

See "DNS error" for a description of the possible DNS error codes.

### **See also**

antSharedBuffer

DNSEndpointBaseMsg, DNSEndpointSetServerAddressesMsg,

# **DNSEndpointSetDefaultDomainNameMsg**

### **Definition**

```
DNSEndpointSetDefaultDomainNameMsg( 
   char name[MAXDNAME] 
) \boldsymbol{i}____________________________________________________________________
```
### **Description**

Sets the default domain name for an object.

After the default domain name is registered, the name will automatically be added to all host names that are not fully qualified.

\_\_\_\_\_\_\_\_\_\_\_\_\_\_\_\_\_\_\_\_\_\_\_\_\_\_\_\_\_\_\_\_\_\_\_\_\_\_\_\_\_\_\_\_\_\_\_\_\_\_\_\_\_\_\_\_\_\_\_\_\_\_\_\_\_\_\_\_

DNSEndpointSetDefaultDomainNameMsg is inherited from DNSEndpointBaseMsg.

**Parameters name[MAXDNAME]** (in) The default domain name. This name must be nullterminated.

**Returned value** See "DNS error" for a description of the possible DNS error codes.

**See also** antSharedBuffer

DNSEndpointBaseMsg, DNSEndpointGetDefaultDomainNameMsg,

# **DNSEndpointGetDefaultDomainNameMsg**

### **Definition**

DNSEndpointGetDefaultDomainNameMsg( char name[MAXDNAME] );

### **Description**

Gets the default domain name for an object.

The domain name must have been set previously by DNSEndpointSetDefaultDomainNameMsg.

\_\_\_\_\_\_\_\_\_\_\_\_\_\_\_\_\_\_\_\_\_\_\_\_\_\_\_\_\_\_\_\_\_\_\_\_\_\_\_\_\_\_\_\_\_\_\_\_\_\_\_\_\_\_\_\_\_\_\_\_\_\_\_\_\_\_\_\_

\_\_\_\_\_\_\_\_\_\_\_\_\_\_\_\_\_\_\_\_\_\_\_\_\_\_\_\_\_\_\_\_\_\_\_\_\_\_\_\_\_\_\_\_\_\_\_\_\_\_\_\_\_\_\_\_\_\_\_\_\_\_\_\_\_\_\_\_

DNSEndpointGetDefaultDomainNameMsg is inherited from DNSEndpointBaseMsg.

### **Parameters**

**name[MAXDNAME]** (out) The default domain name. This name is nullterminated.

### **Returned value**

See "DNS error" for a description of the possible DNS error codes.

### **See also**

antSharedBuffer

DNSEndpointBaseMsg, DNSEndpointSetDefaultDomainNameMsg,

# **DNSEndpointGetHostByNameMsg**

### **Definition**

```
DNSEndpointGetHostByNameMsg( 
   char name[MAXDNAME], 
   IPAddress server_address, 
   IPAddress host_address, 
   int n_address, 
   int n_alias 
);
```
### **Description**

Get a list of IP addresses and domain name aliases for the host specified by domain name.

**\_\_\_\_\_\_\_\_\_\_\_\_\_\_\_\_\_\_\_\_\_\_\_\_\_\_\_\_\_\_\_\_\_\_\_\_\_\_\_\_\_\_\_\_\_\_\_\_\_\_\_\_\_\_\_\_\_\_\_\_\_\_\_\_\_\_\_** 

\_\_\_\_\_\_\_\_\_\_\_\_\_\_\_\_\_\_\_\_\_\_\_\_\_\_\_\_\_\_\_\_\_\_\_\_\_\_\_\_\_\_\_\_\_\_\_\_\_\_\_\_\_\_\_\_\_\_\_\_\_\_\_\_\_\_\_\_

This list, called a host entry, will contain:

- □ The address of the DNS server that returned the host entry.
- $\Box$  The first IP address in the list (the official address), and a count of the total number of IP addresses for the host.
- $\Box$  The first domain name in the list (the official domain name), and a count of the total number of domain name aliases for the host.

If you want to get a different IP address or one of the domain name aliases, you must request them specifically. For details, see DNSEndpointGetAddressMsg and DNSEndpointGetAliasMsg.

DNSEndpointGetHostByNameMsg is inherited from DNSEndpointBaseMsg.

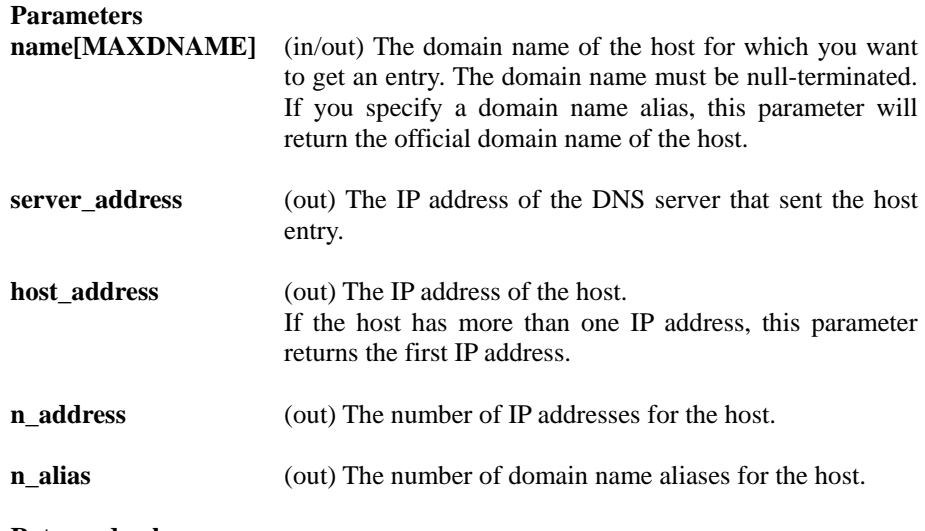

**Returned value**

See "DNS error" for a description of the possible DNS error codes.

```
See also
antSharedBuffer
```
DNSEndpointBaseMsg, DNSEndpointGetHostByAddrMsg, DNSEndpointGetAddressMsg, DNSEndpointGetAliasMsg,

# **DNSEndpointGetHostByAddrMsg**

### **Definition**

```
DNSEndpointGetHostByAddrMsg( 
   IPAddress host_address, 
   IPAddress server_address, 
   char name[MAXDNAME], 
   int n_address, 
   int n_alias 
);
```
### **Description**

Get a list of IP addresses and domain name aliases for the host specified by IP address.

\_\_\_\_\_\_\_\_\_\_\_\_\_\_\_\_\_\_\_\_\_\_\_\_\_\_\_\_\_\_\_\_\_\_\_\_\_\_\_\_\_\_\_\_\_\_\_\_\_\_\_\_\_\_\_\_\_\_\_\_\_\_\_\_\_\_\_\_

\_\_\_\_\_\_\_\_\_\_\_\_\_\_\_\_\_\_\_\_\_\_\_\_\_\_\_\_\_\_\_\_\_\_\_\_\_\_\_\_\_\_\_\_\_\_\_\_\_\_\_\_\_\_\_\_\_\_\_\_\_\_\_\_\_\_\_\_

This list, called a host entry, will contain:

- □ The address of the DNS server that returned the host entry.
- $\Box$  The first IP address in the list (the official address), and a count of the total number of IP addresses for the host.
- $\Box$  The first domain name in the list (the official domain name), and a count of the total number of domain name aliases for the host.

If you want to get a different IP address or one of the domain name aliases, you must request them specifically. For details, see DNSEndpointGetAddressMsg and DNSEndpointGetAliasMsg.

DNSEndpointGetHostByAddrMsg is inherited from DNSEndpointBaseMsg.

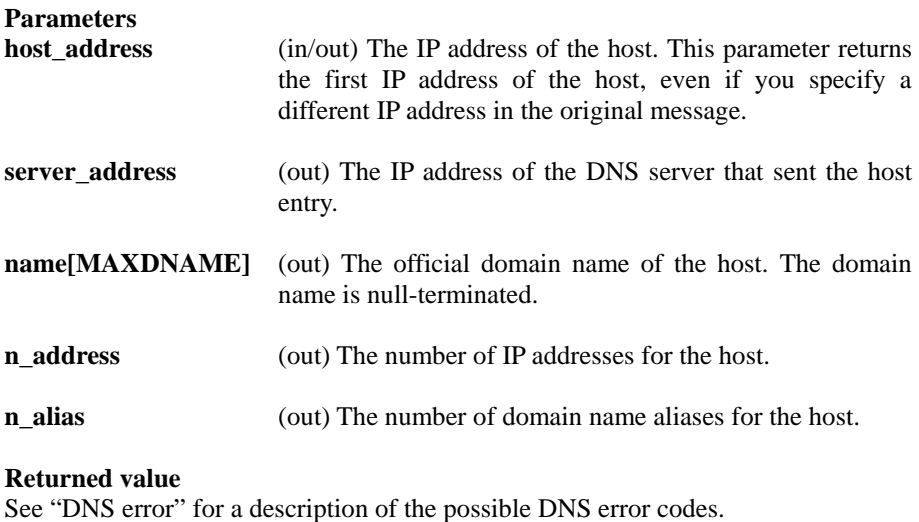

### **See also** DNSEndpointBaseMsg,  $D$ NSEndpointGetHostByNameMsg,  $D$ NSEndpointGetAliasMsg,  $D$ NSEndpointGetAliasMsg, antSharedBuffer

DNSEndpointGetAliasMsg,

# **DNSEndpointGetAddressMsg**

### **Definition**

```
DNSEndpointGetAddressMsg( 
   int index, 
   IPAddress address 
); 
____________________________________________________________________
```
### **Description**

Get a registered IP address for the specified host.

### **Notes**

Before you perform this operation, you must have already received the host entry. For details, see DNSEndpointGetHostByNameMsg or DNSEndpointGetHostByAddrMsg.

\_\_\_\_\_\_\_\_\_\_\_\_\_\_\_\_\_\_\_\_\_\_\_\_\_\_\_\_\_\_\_\_\_\_\_\_\_\_\_\_\_\_\_\_\_\_\_\_\_\_\_\_\_\_\_\_\_\_\_\_\_\_\_\_\_\_\_\_

DNSEndpointGetAddressMsg is inherited from DNSEndpointBaseMsg.

### **Parameters**

**index** (in) The index of the IP address that you want to get.

This index must be less than the value of n\_address, returned in DNSEndpointGetHostByNameMsg or DNSEndpointGetHostByAddrMsg when the host entry was received earlier. A value of 0 returns the first IP address in the host entry list.

**address** (out) The IP address at location index in the host entry.

### **Returned value**

See "DNS error" for a description of the possible DNS error codes.

See also<br>DNSEndpointBaseMsg, DNSEndpointGetHostByAddrMsg, DNSEndpointGetAliasMsg, antSharedBuffer

DNSEndpointGetHostByNameMsg,

# **DNSEndpointGetAliasMsg**

### **Definition**

```
DNSEndpointGetAliasMsg( 
   int index, 
   char name[MAXDNAME] 
); 
____________________________________________________________________
```
### **Description**

Get a domain name alias for the specified host.

### **Notes**

Before you perform this operation, you must have already received the host entry. For details, see DNSEndpointGetHostByNameMsg or DNSEndpointGetHostByAddrMsg.

\_\_\_\_\_\_\_\_\_\_\_\_\_\_\_\_\_\_\_\_\_\_\_\_\_\_\_\_\_\_\_\_\_\_\_\_\_\_\_\_\_\_\_\_\_\_\_\_\_\_\_\_\_\_\_\_\_\_\_\_\_\_\_\_\_\_\_\_

DNSEndpointGetAliasMsg is inherited from DNSEndpointBaseMsg.

### **Parameters**

**index** (in) The index of the domain name alias that you want to get.

> This index must be less than the value of n\_alias, returned in DNSEndpointGetHostByNameMsg or DNSEndpointGetHostByAddrMsg when the host entry was received earlier. A value of 0 returns the official domain name of the host.

**name**[MAXDNAME] (out) The domain name alias at location index in the host entry.

### **Returned value**

See "DNS error" for a description of the possible DNS error codes.

See also<br>DNSEndpointBaseMsg, DNSEndpointGetHostByAddrMsg, antSharedBuffer

DNSEndpointGetHostByNameMsg,<br>DNSEndpointGetAddressMsg,

# **DNSEndpointCloseMsg**

### **Definition**

DNSEndpointCloseMsg();

### **Description**

Close a DNS endpoint.

After sending this message, the object can no longer send or receive data. The endpoint will reply when the connection has been fully closed. DNSEndpointCloseMsg is inherited from DNSEndpointBaseMsg.

\_\_\_\_\_\_\_\_\_\_\_\_\_\_\_\_\_\_\_\_\_\_\_\_\_\_\_\_\_\_\_\_\_\_\_\_\_\_\_\_\_\_\_\_\_\_\_\_\_\_\_\_\_\_\_\_\_\_\_\_\_\_\_\_\_\_\_\_

\_\_\_\_\_\_\_\_\_\_\_\_\_\_\_\_\_\_\_\_\_\_\_\_\_\_\_\_\_\_\_\_\_\_\_\_\_\_\_\_\_\_\_\_\_\_\_\_\_\_\_\_\_\_\_\_\_\_\_\_\_\_\_\_\_\_\_\_

### **Returned value**

See "DNS error" for a description of the possible DNS error codes.

### **See also**

DNSEndpointBaseMsg

# **10 IP reference**

This chapter describes the IP messages that an object sends to the IPStack to request network services. All messages are inherited from IPEndpointBaseMsg.

## **IP errors**

Table 20 describes the errors that can be returned by any of the messages in this chapter. The possible error values are defined in the IPEndpointError enumerated type.

When your object requests a network operation and receives a reply from its IP endpoint, it should examine the request's error field (for example, IPEndpointBindMsg.error).

**Table 20** IPEndpointError

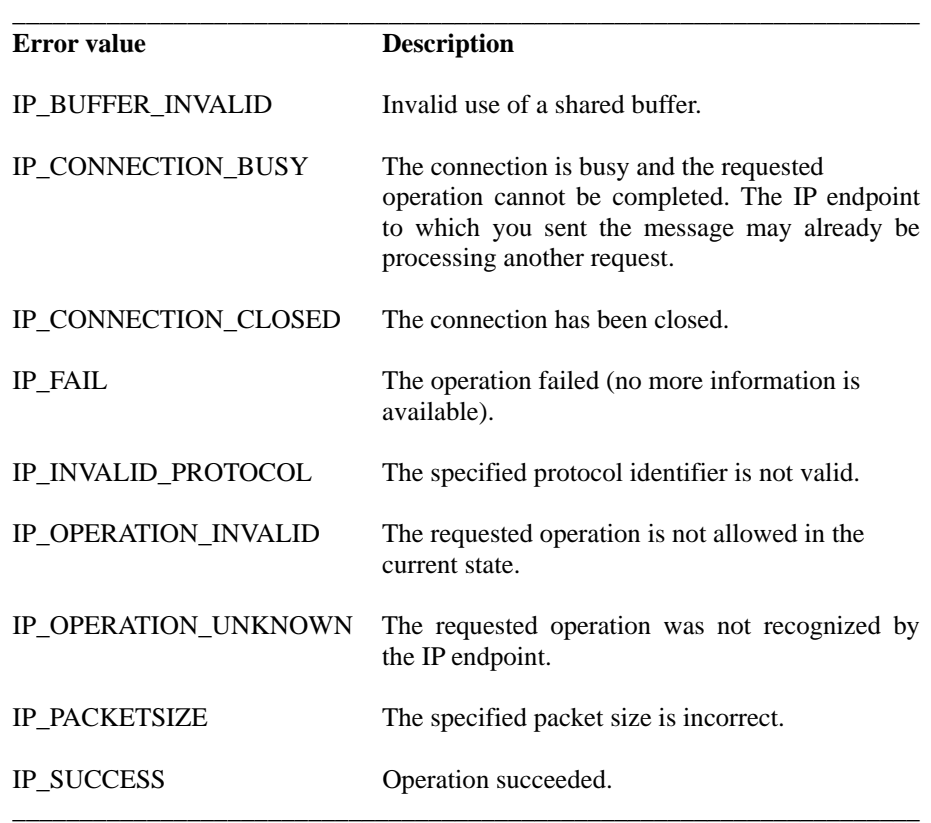

# **IP packet types**

A number of different packets can be sent and received by an IP endpoint, as described in Table 21.

### **Notes**

Normal IP packets are type IP\_DATA. The other types are for ICMP packets.

Table 21 IP packet types

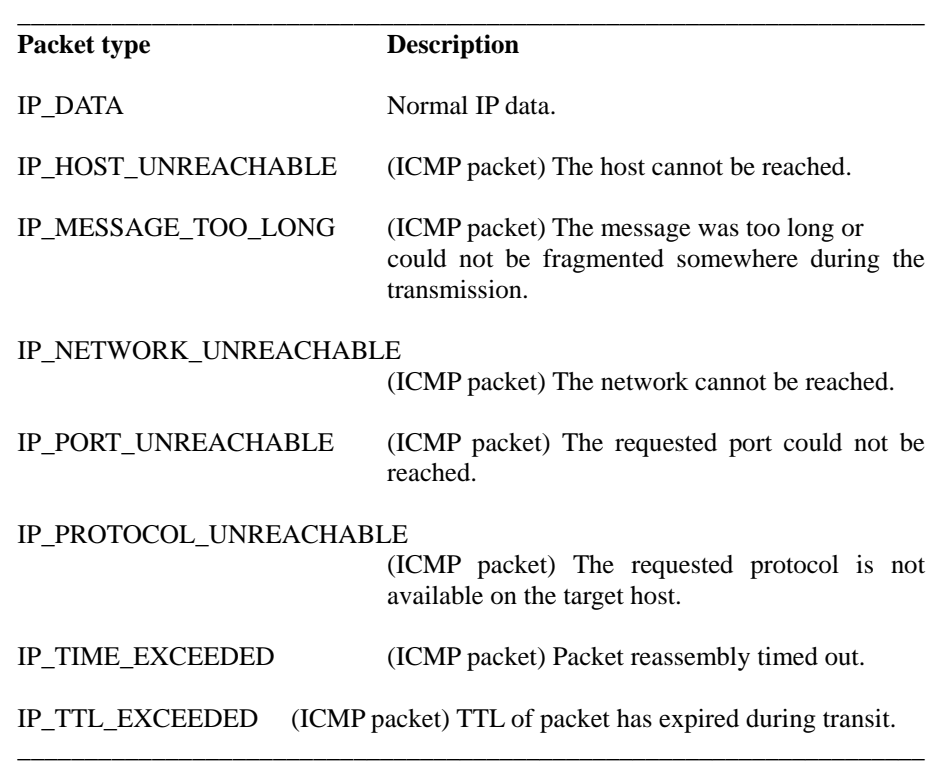

# **IPEndpointBaseMsg**

### **Member**

```
IPEndpointBaseMsg( 
IPEndpointError error 
);
```
### **Description**

Defines the base message for all IP network operation requests.

Requests for specific network services are sent in messages inherited from IPEndpointBaseMsg, and are described later in this chapter.

\_\_\_\_\_\_\_\_\_\_\_\_\_\_\_\_\_\_\_\_\_\_\_\_\_\_\_\_\_\_\_\_\_\_\_\_\_\_\_\_\_\_\_\_\_\_\_\_\_\_\_\_\_\_\_\_\_\_\_\_\_\_\_\_\_\_\_\_

\_\_\_\_\_\_\_\_\_\_\_\_\_\_\_\_\_\_\_\_\_\_\_\_\_\_\_\_\_\_\_\_\_\_\_\_\_\_\_\_\_\_\_\_\_\_\_\_\_\_\_\_\_\_\_\_\_\_\_\_\_\_\_\_\_\_\_\_

```
Parameters
```
# **error** (out) Returns the result of the operation.

**Returned value** See "IP error" for a description of the possible IP error codes.

### **See also**

IPEndpointBindMsg, IPEndpointSendMsg, IPEndpointReceiveMsg, IPEndpointCloseMsg

# **IPEndpointBindMsg**

**Member** 

```
IPEndpointBindMsg( 
   Protocol protocol 
);
```
### **Description**

Bind an endpoint to a particular protocol.

All packets sent and received by the object over this endpoint will be identified as originating from the specified protocol.

\_\_\_\_\_\_\_\_\_\_\_\_\_\_\_\_\_\_\_\_\_\_\_\_\_\_\_\_\_\_\_\_\_\_\_\_\_\_\_\_\_\_\_\_\_\_\_\_\_\_\_\_\_\_\_\_\_\_\_\_\_\_\_\_\_\_\_\_

\_\_\_\_\_\_\_\_\_\_\_\_\_\_\_\_\_\_\_\_\_\_\_\_\_\_\_\_\_\_\_\_\_\_\_\_\_\_\_\_\_\_\_\_\_\_\_\_\_\_\_\_\_\_\_\_\_\_\_\_\_\_\_\_\_\_\_\_

The endpoint will reply to this message when the protocol has been bound and IP packets can be sent and received.

IPEndpointBindMsg is inherited from IPEndpointBaseMsg.

### **Notes**

It is not possible to bind an endpoint to the TCP or UDP protocols, which have already been bound in the protocol stack. If attempted, the error IP\_INVALID\_PROTOCOL will be returned.

However, it is possible to bind an endpoint to ICMP. ICMP will process all packets that it recognizes, as usual, but will forward all unidentified packets to the endpoint that you have bound.

### **Parameters**

**protocol** (in) The protocol to bind to the endpoint. Each protocol is identified by an integer with a value less than 256.

### **Returned value**

See "IP error" for a description of the possible IP error codes.

### **See also**

IPEndpointBaseMsg

# **IPEndpointSendMsg**

### **Member**

```
IPEndpointSendMsg( 
   IPPacketType type, 
   byte* buffer, 
   int size 
);
```
### **Description** Send an IP packet.

Any data that your object sends to the protocol stack must be stored in a shared

memory buffer, defined by the antSharedBuffer structure. The IP endpoint replies to this message when the data has been copied from the shared buffer into the IPStack internal memory buffers.

\_\_\_\_\_\_\_\_\_\_\_\_\_\_\_\_\_\_\_\_\_\_\_\_\_\_\_\_\_\_\_\_\_\_\_\_\_\_\_\_\_\_\_\_\_\_\_\_\_\_\_\_\_\_\_\_\_\_\_\_\_\_\_\_\_\_\_\_

\_\_\_\_\_\_\_\_\_\_\_\_\_\_\_\_\_\_\_\_\_\_\_\_\_\_\_\_\_\_\_\_\_\_\_\_\_\_\_\_\_\_\_\_\_\_\_\_\_\_\_\_\_\_\_\_\_\_\_\_\_\_\_\_\_\_\_\_

IPEndpointSendMsg is inherited from IPEndpointBaseMsg.

### **Parameters**

- **type** (in) The type of packet being sent.
	- Normal IP packets are of type IP\_DATA. See "Ip Packet types" for descriptions of all available packet types.
- **buffer** (in) The location (in a shared buffer) where the packet being sent is stored.

**size** (in) The size of the packet being sent, in bytes.

### **Returned value**

See "IP error" for a description of the possible IP error codes.

### **See also**

IPEndpointBaseMsg, antSharedBuffer

# **IPEndpointReceiveMsg**

### **Member**

```
UDPEndpointReceiveMsg( 
   IPPacketType type, 
   byte* buffer, 
   int size 
);
```
### **Description**

### Receive an IP packet.

Any data that your object receives from the protocol stack is stored in a shared memory buffer, defined by the antSharedBuffer structure. The IP endpoint replies to this message when the data has been copied into the shared buffer. The size parameter returns the actual number of bytes received. If the received packet is too big for the shared buffer, only part of the packet will be stored in the buffer. The error IP\_PACKETSIZE error will be returned.

\_\_\_\_\_\_\_\_\_\_\_\_\_\_\_\_\_\_\_\_\_\_\_\_\_\_\_\_\_\_\_\_\_\_\_\_\_\_\_\_\_\_\_\_\_\_\_\_\_\_\_\_\_\_\_\_\_\_\_\_\_\_\_\_\_\_\_\_

\_\_\_\_\_\_\_\_\_\_\_\_\_\_\_\_\_\_\_\_\_\_\_\_\_\_\_\_\_\_\_\_\_\_\_\_\_\_\_\_\_\_\_\_\_\_\_\_\_\_\_\_\_\_\_\_\_\_\_\_\_\_\_\_\_\_\_\_

IPEndpointReceiveMsg is inherited from IPEndpointBaseMsg.

### **Parameters**

- **type** (out) The type of packet received.
	- Normal IP packets are of type IP\_DATA. See "IP packet types" for descriptions of all available packet types.
- **buffer** (in) The location (in a shared buffer) where the packet being received should be stored.
- **size** (in/out) Specifies the maximum number of bytes to receive. When the receive operation has completed and the endpoint has replied to the object, this parameter returns the actual number of bytes that were received. If the packet being received is too big for the shared buffer, only part of the packet will be stored in the buffer. The error IP PACKETSIZE error will be returned.

### **Returned value**

See "IP error" for a description of the possible IP error codes.

### **See also**

IPEndpointBaseMsg, antSharedBuffer

# **IPEndpointCloseMsg**

### **Member**

IPEndpointCloseMsg();

### **Description**

Close the IP connection.

After sending this message, the object can no longer send or receive data. The endpoint will reply when the connection has been fully closed.

\_\_\_\_\_\_\_\_\_\_\_\_\_\_\_\_\_\_\_\_\_\_\_\_\_\_\_\_\_\_\_\_\_\_\_\_\_\_\_\_\_\_\_\_\_\_\_\_\_\_\_\_\_\_\_\_\_\_\_\_\_\_\_\_\_\_\_\_

\_\_\_\_\_\_\_\_\_\_\_\_\_\_\_\_\_\_\_\_\_\_\_\_\_\_\_\_\_\_\_\_\_\_\_\_\_\_\_\_\_\_\_\_\_\_\_\_\_\_\_\_\_\_\_\_\_\_\_\_\_\_\_\_\_\_\_\_

IPEndpointCloseMsg is inherited from IPEndpointBaseMsg.

### **Returned value**

See "IP error" for a description of the possible IP error codes.

### **See also**

IPEndpointBaseMsg

# **Glossary**

### **ANT environment**

The ANT environment is the object in the OPEN-R system layer that offers networking services to objects. It communicates through normal message passing. It communicates directly with OPEN-R device drivers that exchange data over the physical network.

### **datagram**

A term for packet in the UDP protocol.

### **Domain Name System (DNS)**

A protocol that runs on top of the UDP layer in the IPv4 protocol stack. It offers services for setting, getting, and translating Internet domain names and IP addresses.

### **endpoint**

A construct in the ANT environment that communicates with objects. Endpoints communicate with OPEN-R objects via message passing.

Objects have one endpoint for each open network connection. Endpoints are created dynamically at run time when the object requires a new network connection. Objects send requests for new endpoints to endpoint factories, which create the endpoints.

### **ephemeral port number**

See port number.

### **Internet Protocol (IP)**

A network protocol that is responsible for transmitting packets over the network. In the IPv4 protocol stack, IP is the bottom layer. Typically, objects do not communicate directly with IP. Instead, they open connections with layers on top of IP, such as TCP or UDP. However, some objects may be able to use the IP layer directly. For example, if you want to add new protocols without programming in the ANT environment, you can write the protocols as objects that communicate directly with the IP layer.

### **Internet Protocol version 4 (IPv4) protocol stack**

A protocol stack in the ANT environment that offers the following network protocols: TCP, UDP, DNS, and IP.

### **packet**

A unit of data that is sent over a physical network.

### **port number**

A number that identifies a specific software process on a host or server. Some processes, such as FTP, are assigned permanent port numbers. These are called wellknown port numbers. Some port numbers are assigned to processes temporarily for the duration of a network connection. These are called ephemeral port numbers.

### **SDU (service data unit)**

The basic data container in the ANT environment. An SDU is a pointer to a series of data cells in an SDU pool. SDUs carry the data that is being sent over the network called protocol data units (PDUs) in the OSI standard.

### **SDU pool**

A memory buffer inside the ANT environment, which stores the data that is processed by the protocol stack. The ANT environment allocates service data units (SDUs) inside SDU pools.

**shared memory buffer** 

A structure that maps a shared memory area into the address spaces of your object and the protocol stack. When your object exchanges data with the protocol stack, the data is identified by a pointer to the shared buffer and an offset in the buffer.

### **Transmission Control Protocol (TCP)**

Runs on top of the IP protocol. It provides a connection-oriented, reliable, byte stream service.

### **User Datagram Protocol (UDP)**

Runs on top of the IP protocol. It provides objects with an unreliable datagram delivery service.